## University of Nebraska - Lincoln [DigitalCommons@University of Nebraska - Lincoln](https://digitalcommons.unl.edu/)

[Library Conference Presentations and](https://digitalcommons.unl.edu/library_talks) 

Libraries at University of Nebraska-Lincoln

November 2006

## Researching with the Web of Science & RefWorks

Dana W. R. Boden University of Nebraska - Lincoln, dboden1@unl.edu

Follow this and additional works at: [https://digitalcommons.unl.edu/library\\_talks](https://digitalcommons.unl.edu/library_talks?utm_source=digitalcommons.unl.edu%2Flibrary_talks%2F20&utm_medium=PDF&utm_campaign=PDFCoverPages) 

**Part of the Library and Information Science Commons** 

Boden, Dana W. R., "Researching with the Web of Science & RefWorks" (2006). Library Conference Presentations and Speeches. 20.

[https://digitalcommons.unl.edu/library\\_talks/20](https://digitalcommons.unl.edu/library_talks/20?utm_source=digitalcommons.unl.edu%2Flibrary_talks%2F20&utm_medium=PDF&utm_campaign=PDFCoverPages)

This Article is brought to you for free and open access by the Libraries at University of Nebraska-Lincoln at DigitalCommons@University of Nebraska - Lincoln. It has been accepted for inclusion in Library Conference Presentations and Speeches by an authorized administrator of DigitalCommons@University of Nebraska - Lincoln.

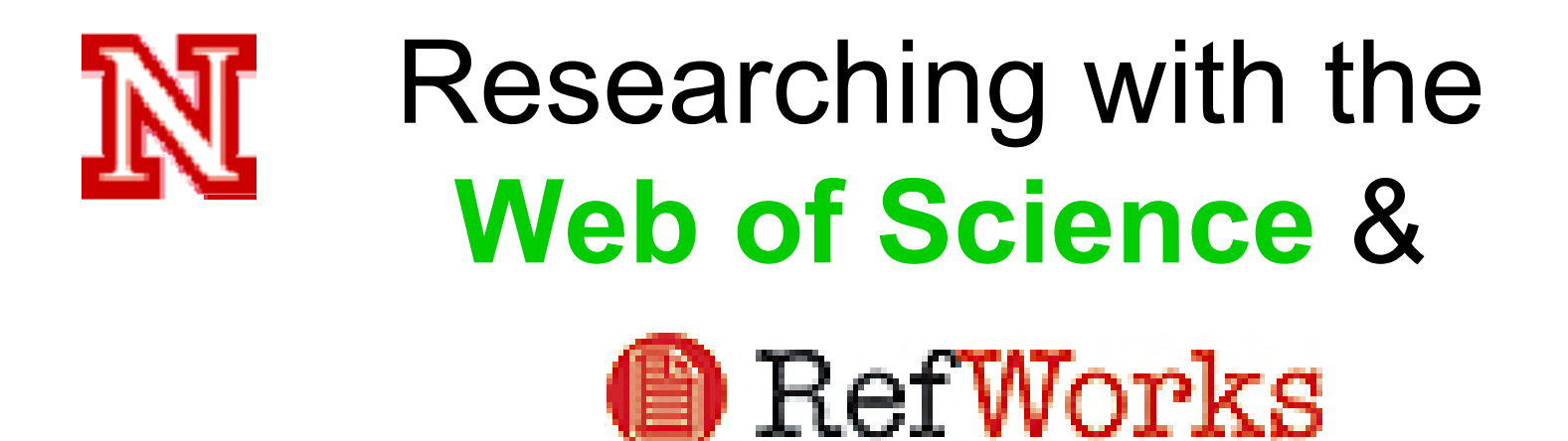

*Your Presenter Today:*

**Dana W. R. Boden,** M.S.L.S., Ph.D.,

Associate Professor, Subject Specialist/ Liaison Librarian serving IANR Research & Extension C. Y. Thompson Library, East Campus, UN-L 0717

Phone: (402) 472-4412 Fax: (402) 472-7005

E-mail: dboden@unlnotes.unl.edu

**University Libraries URL: http://iris.unl.edu**

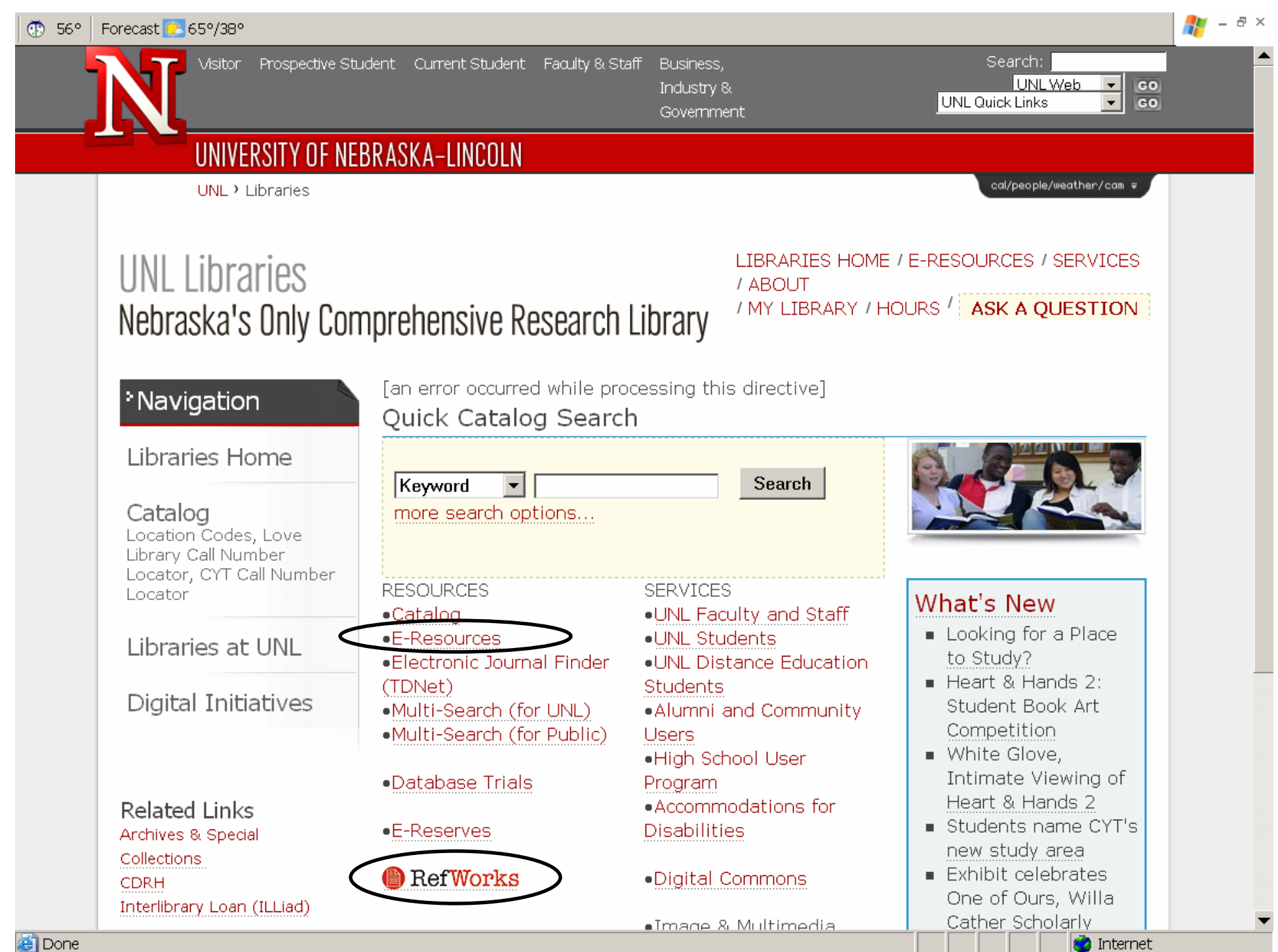

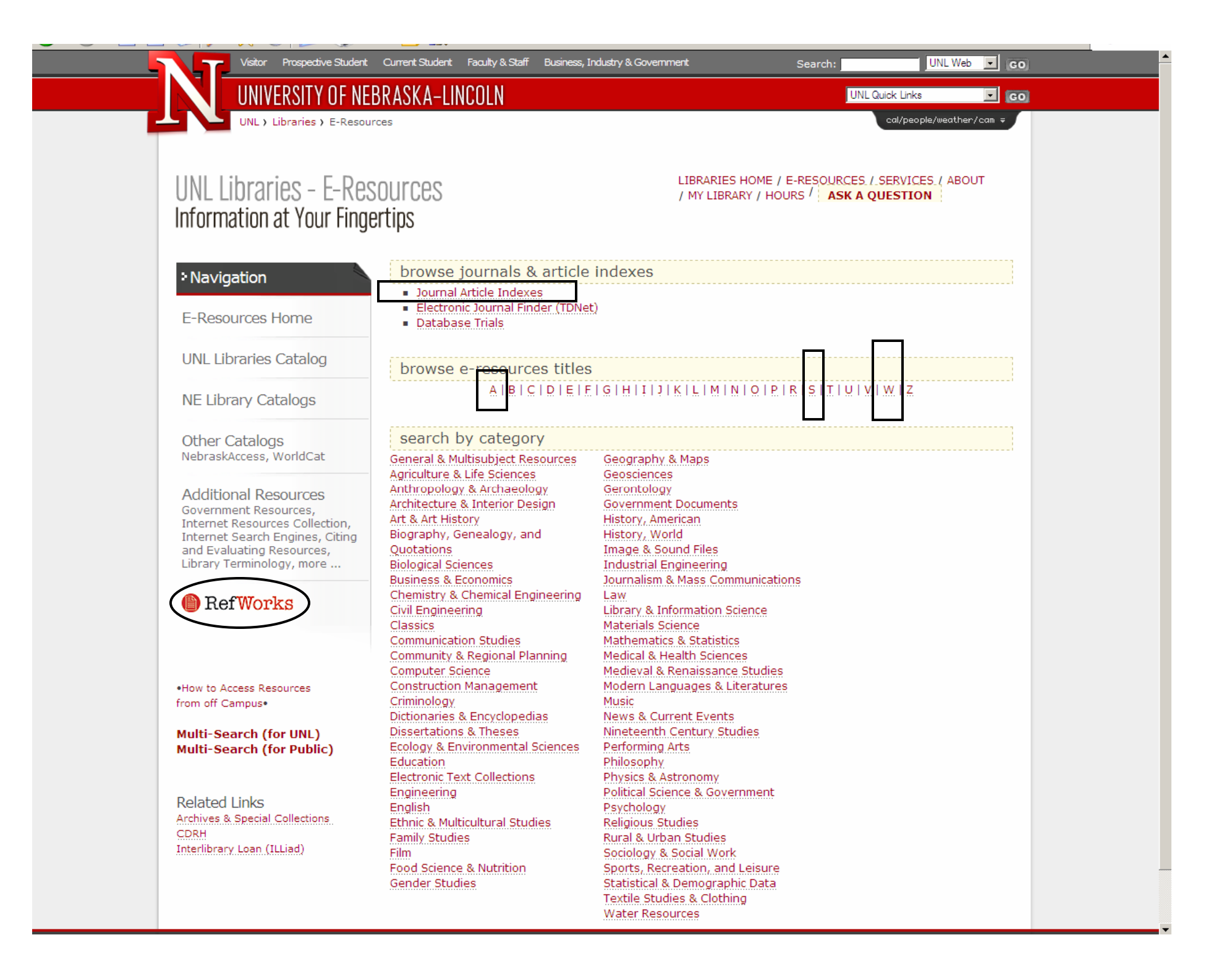

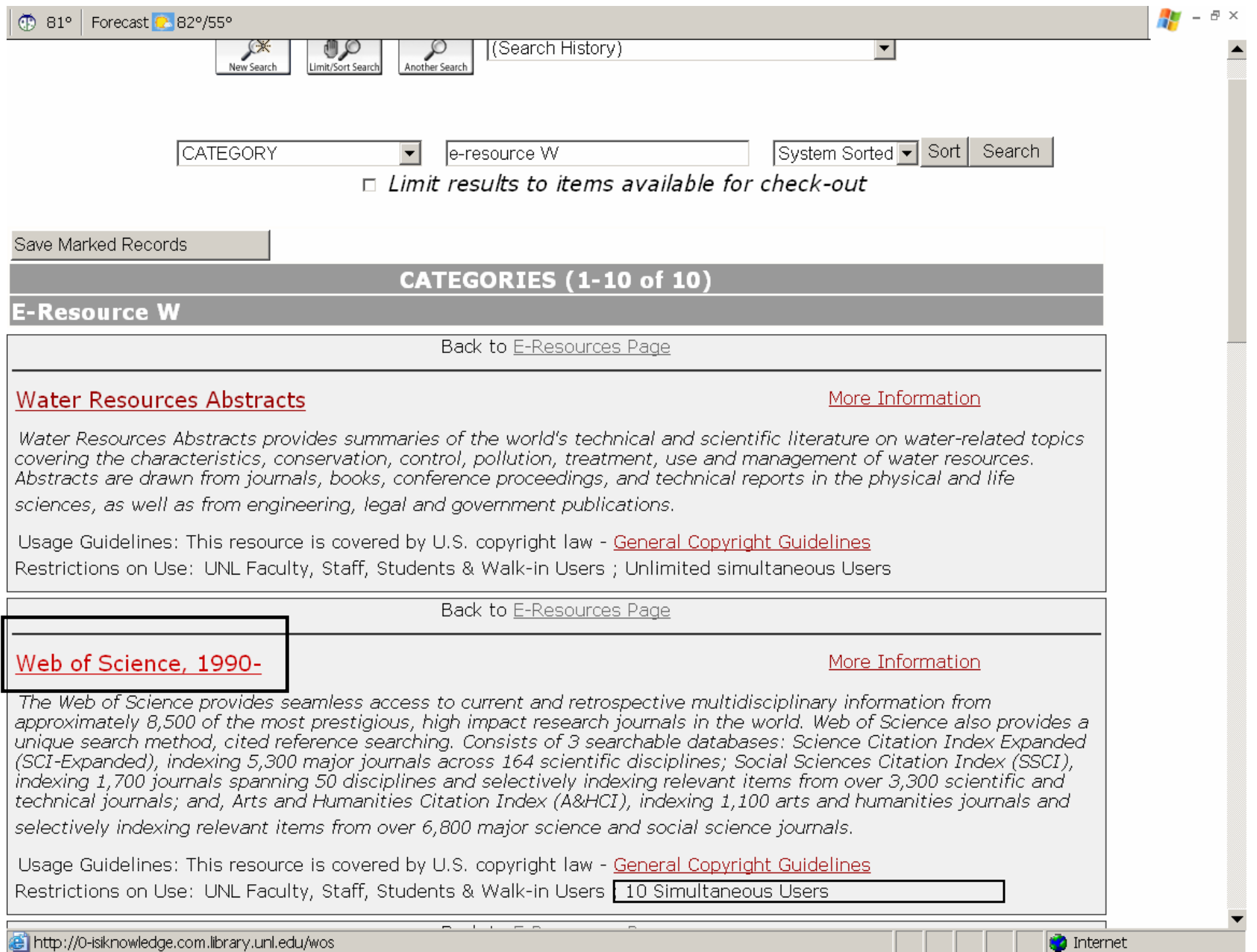

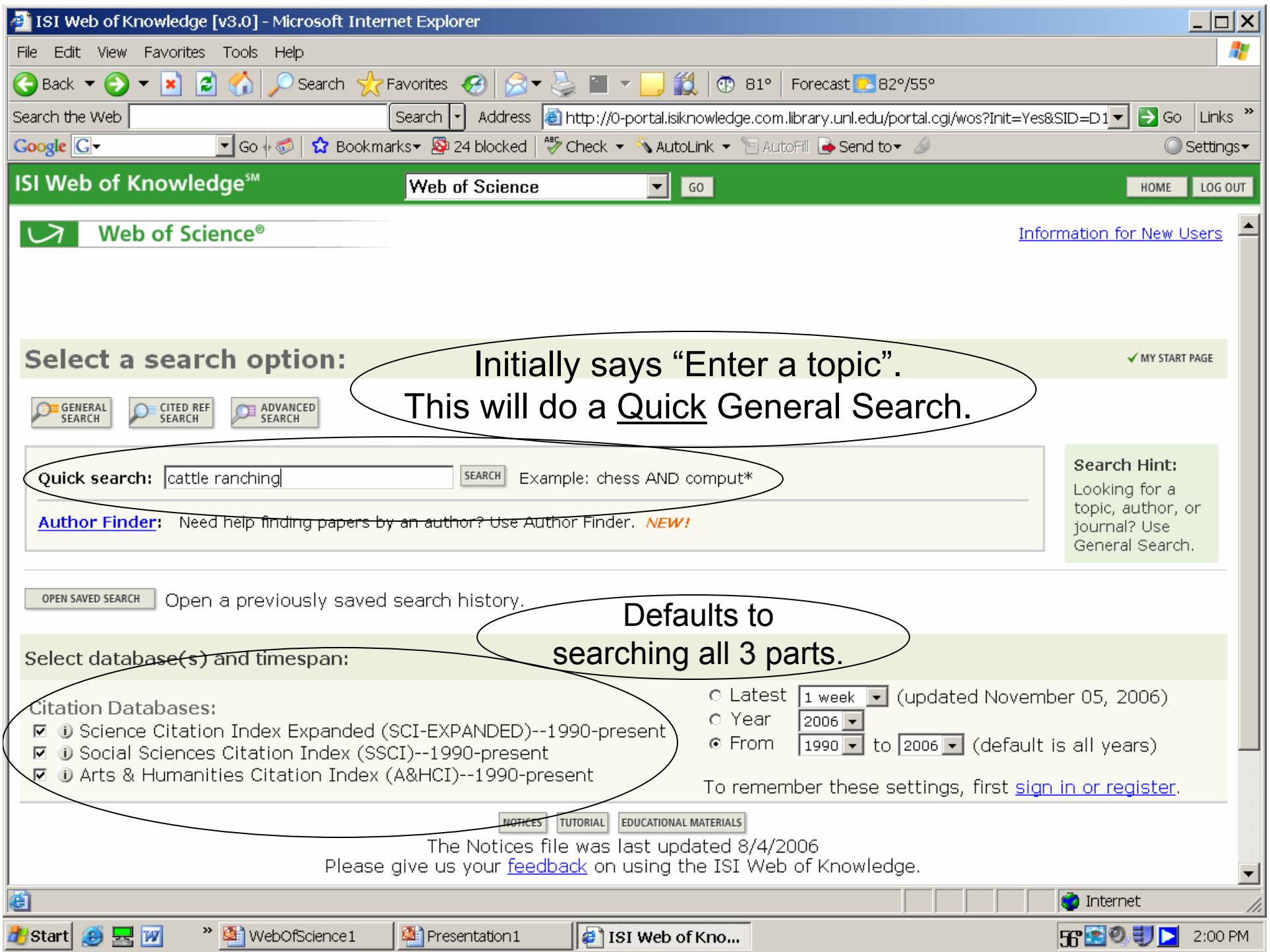

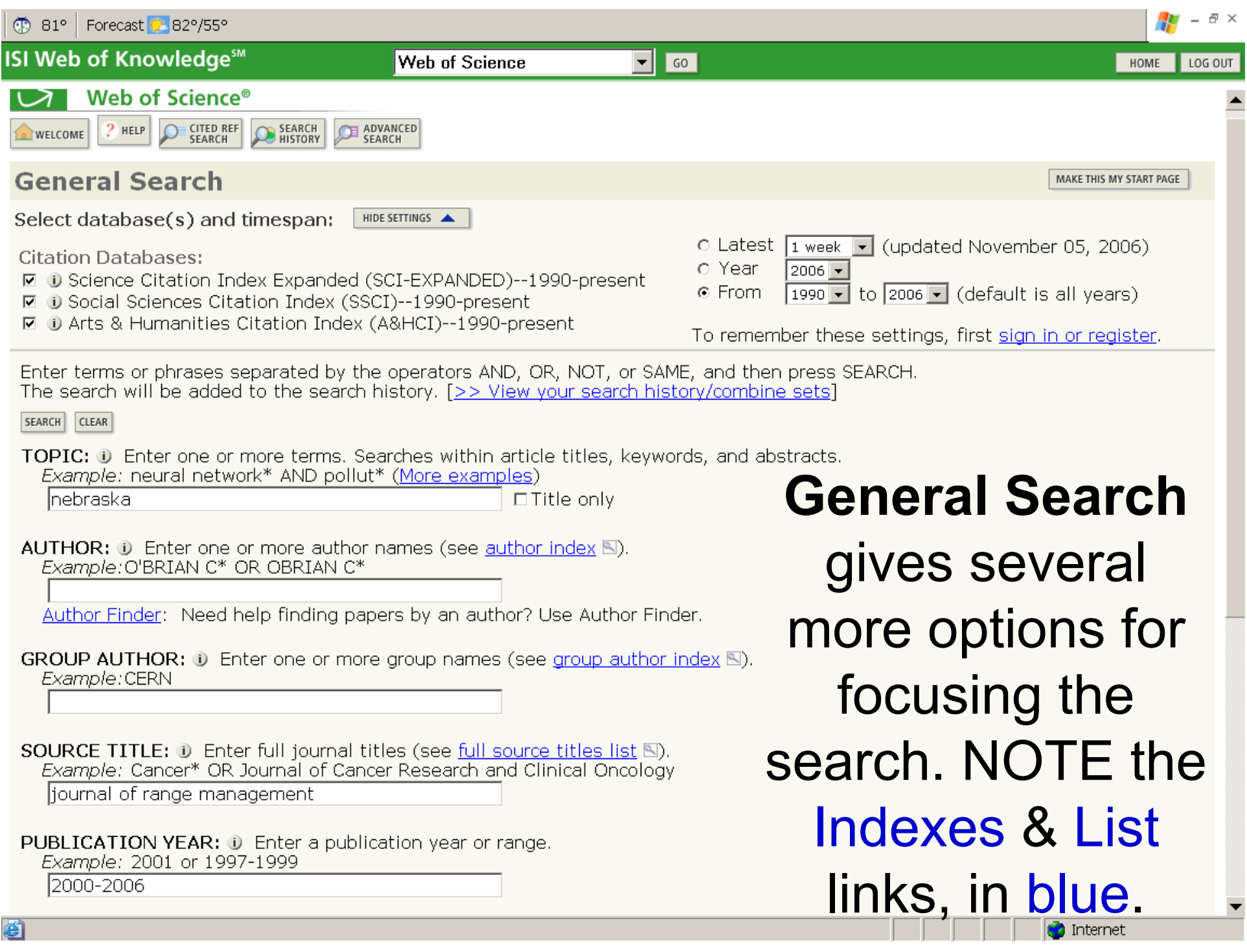

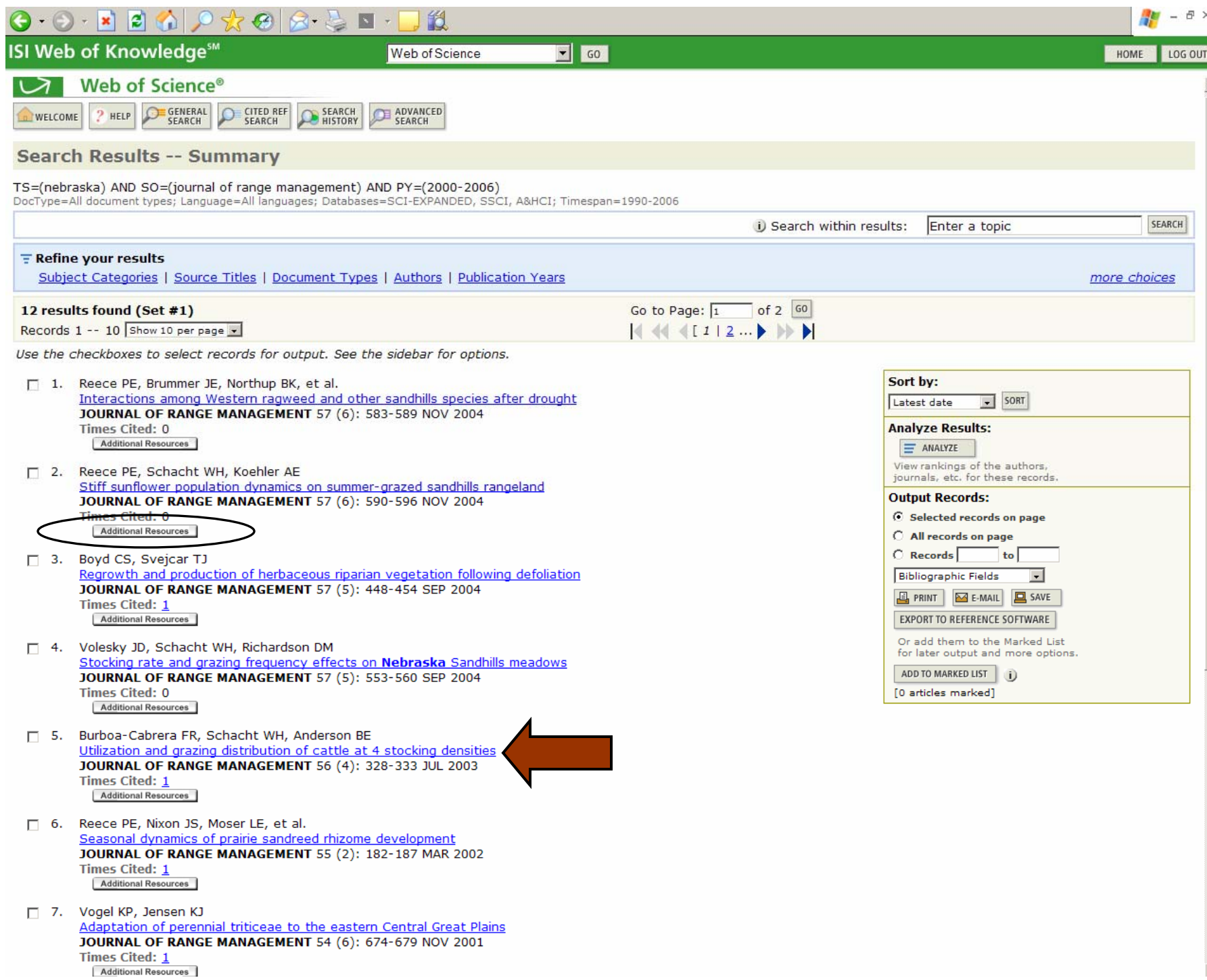

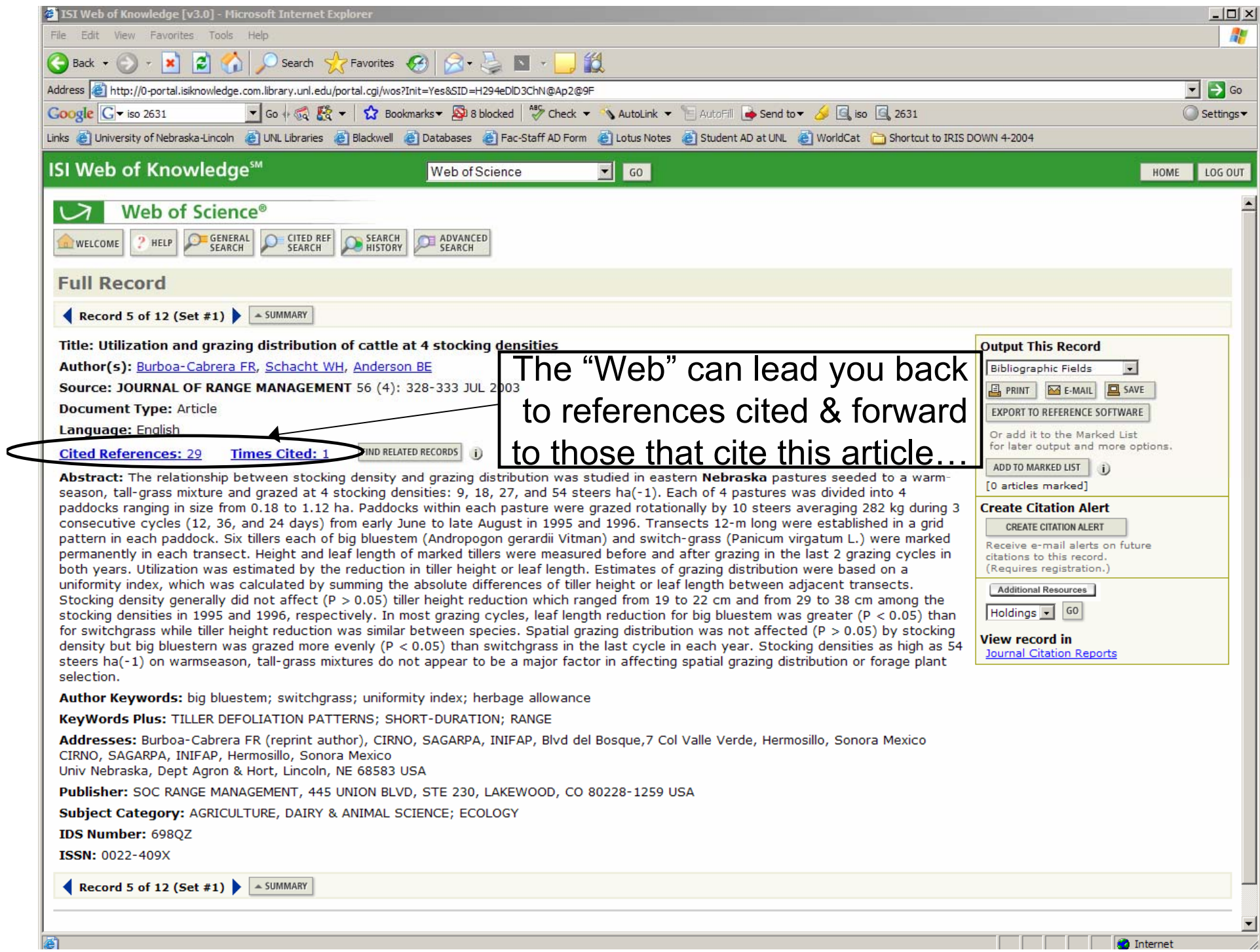

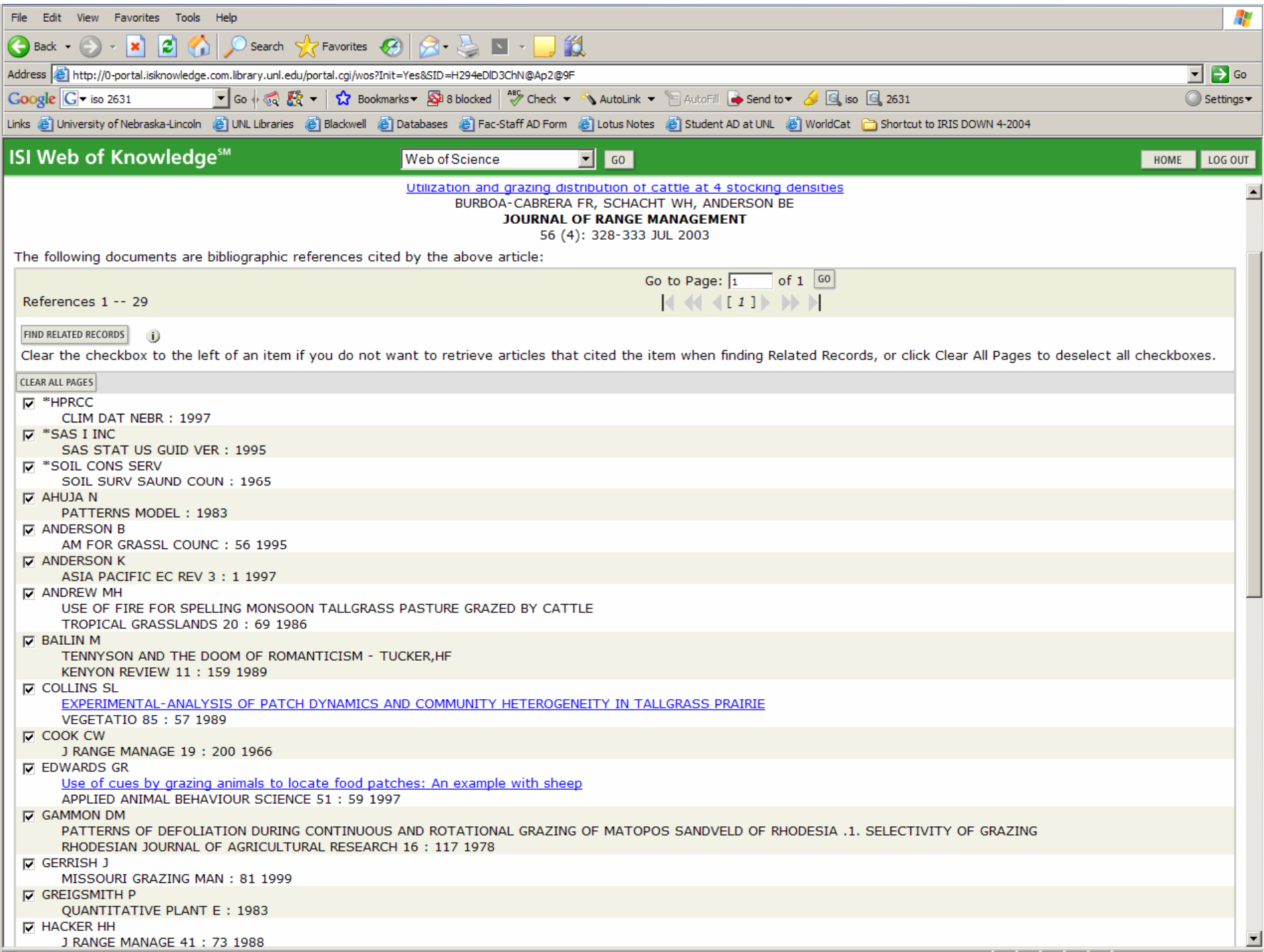

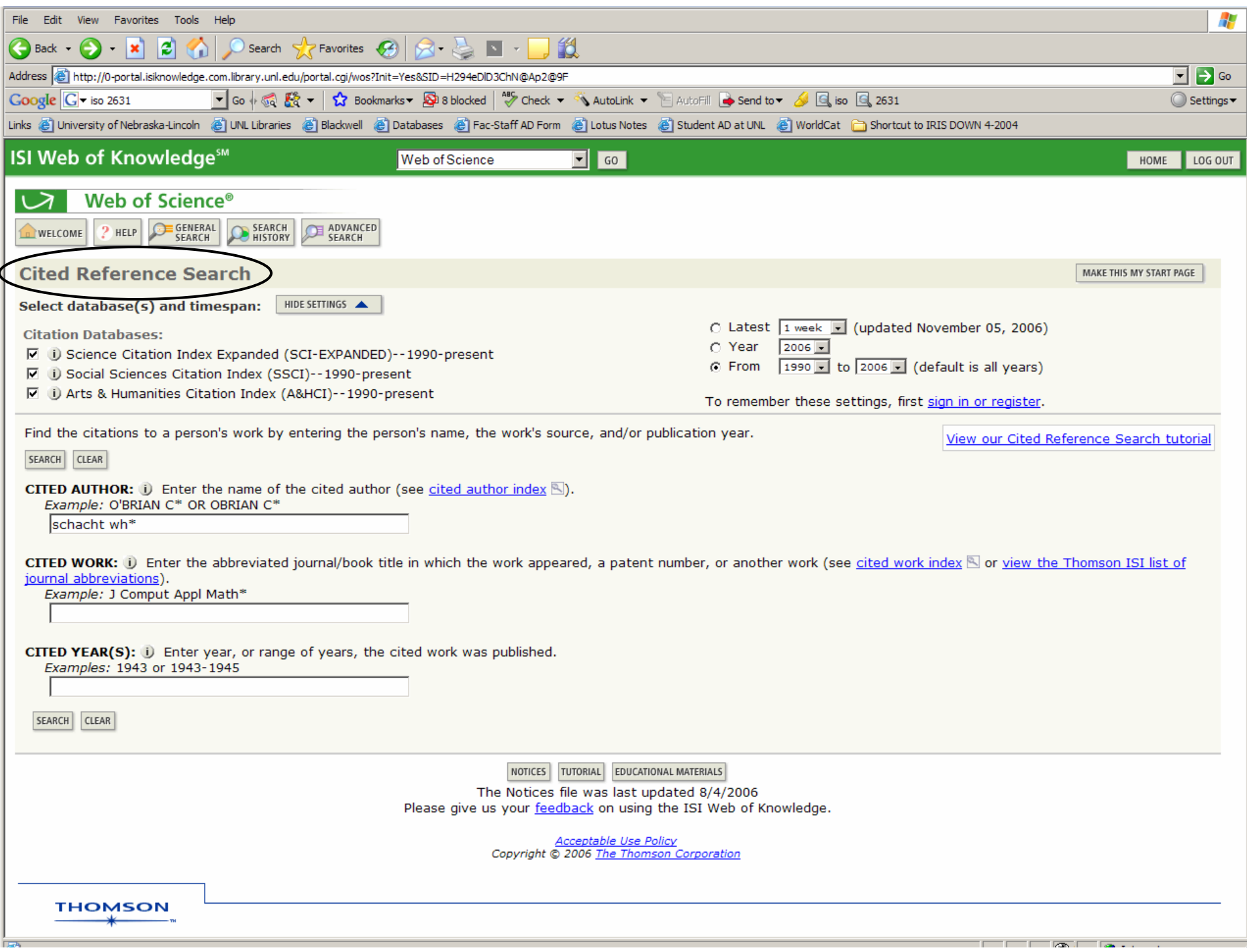

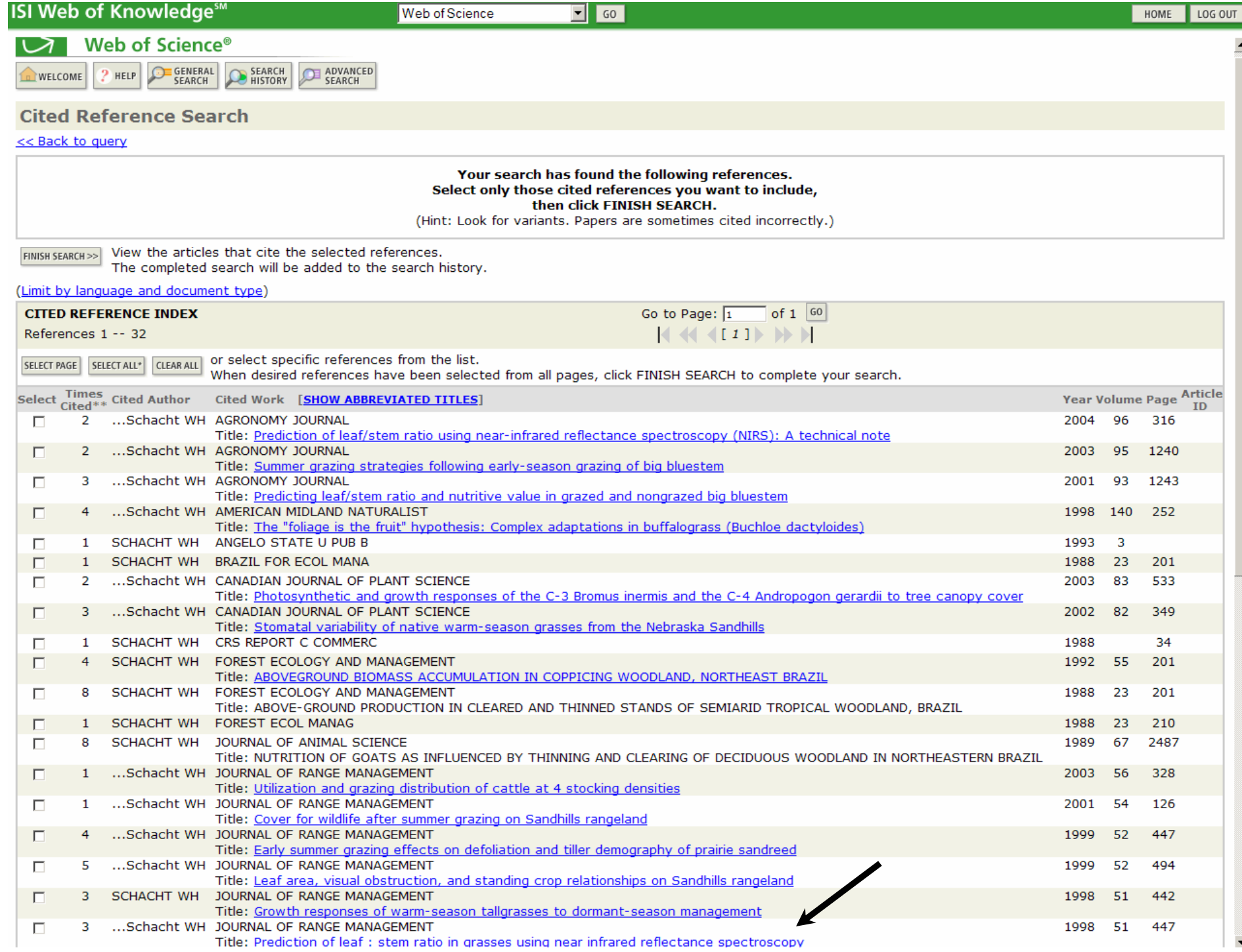

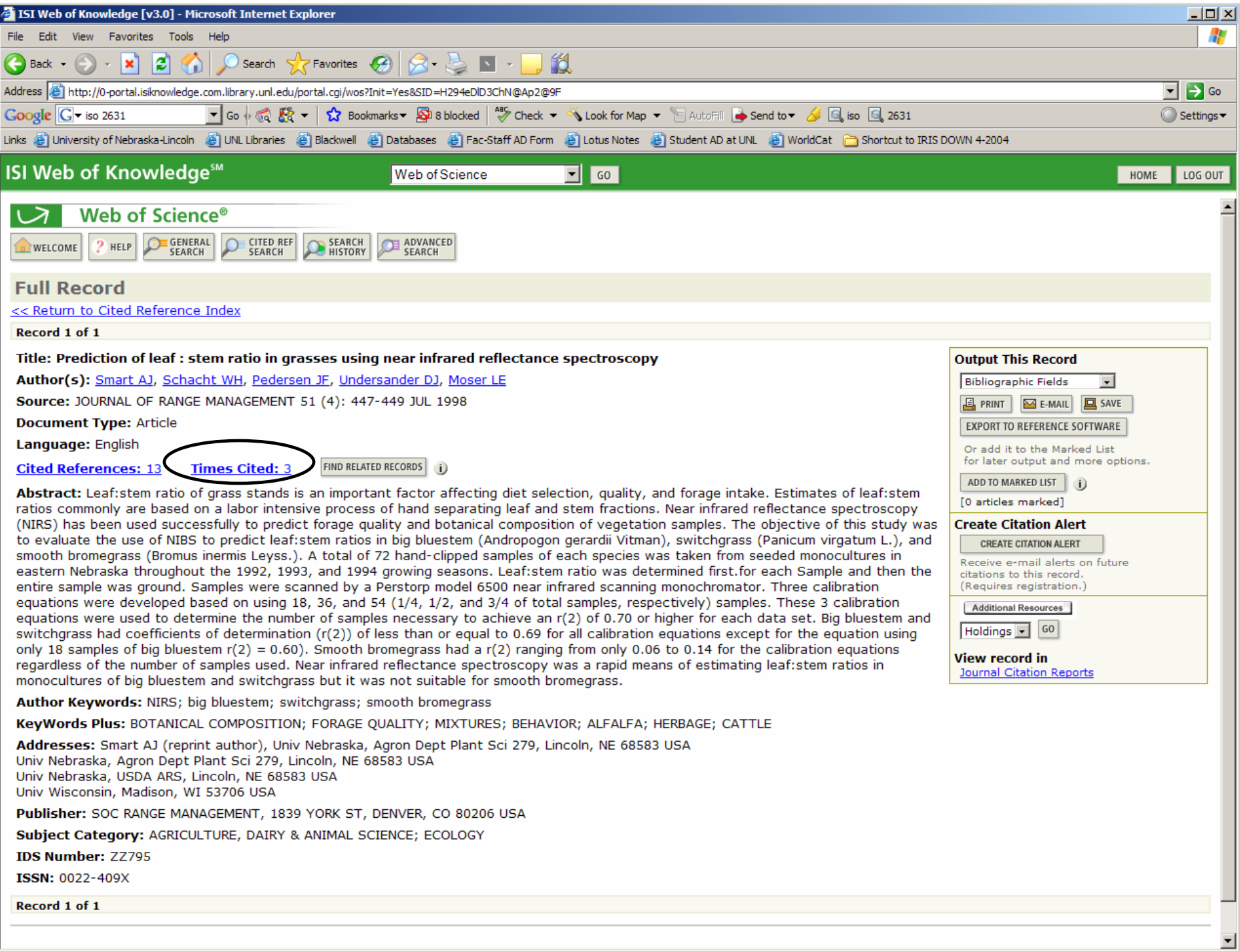

**A** Done

**A** Internet

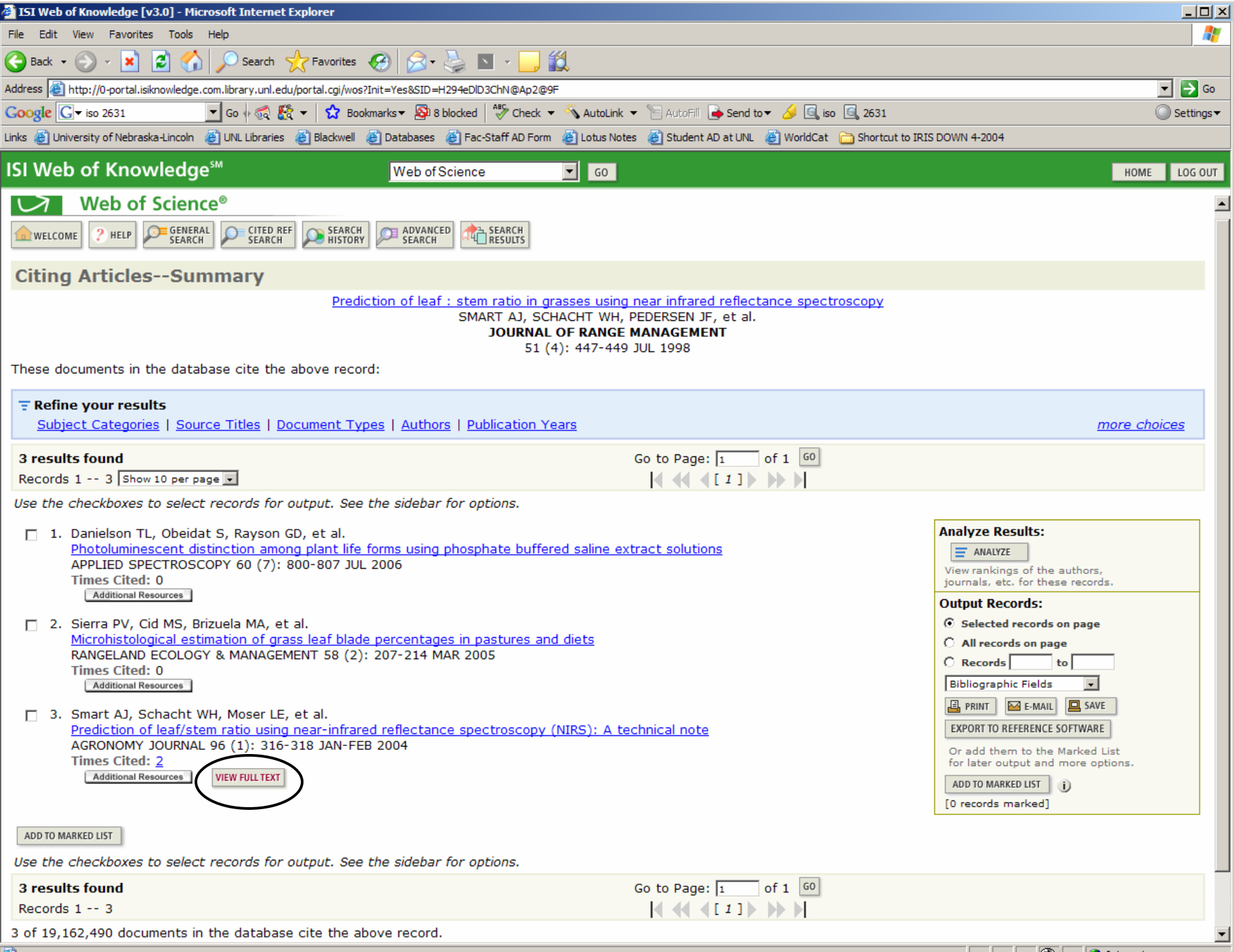

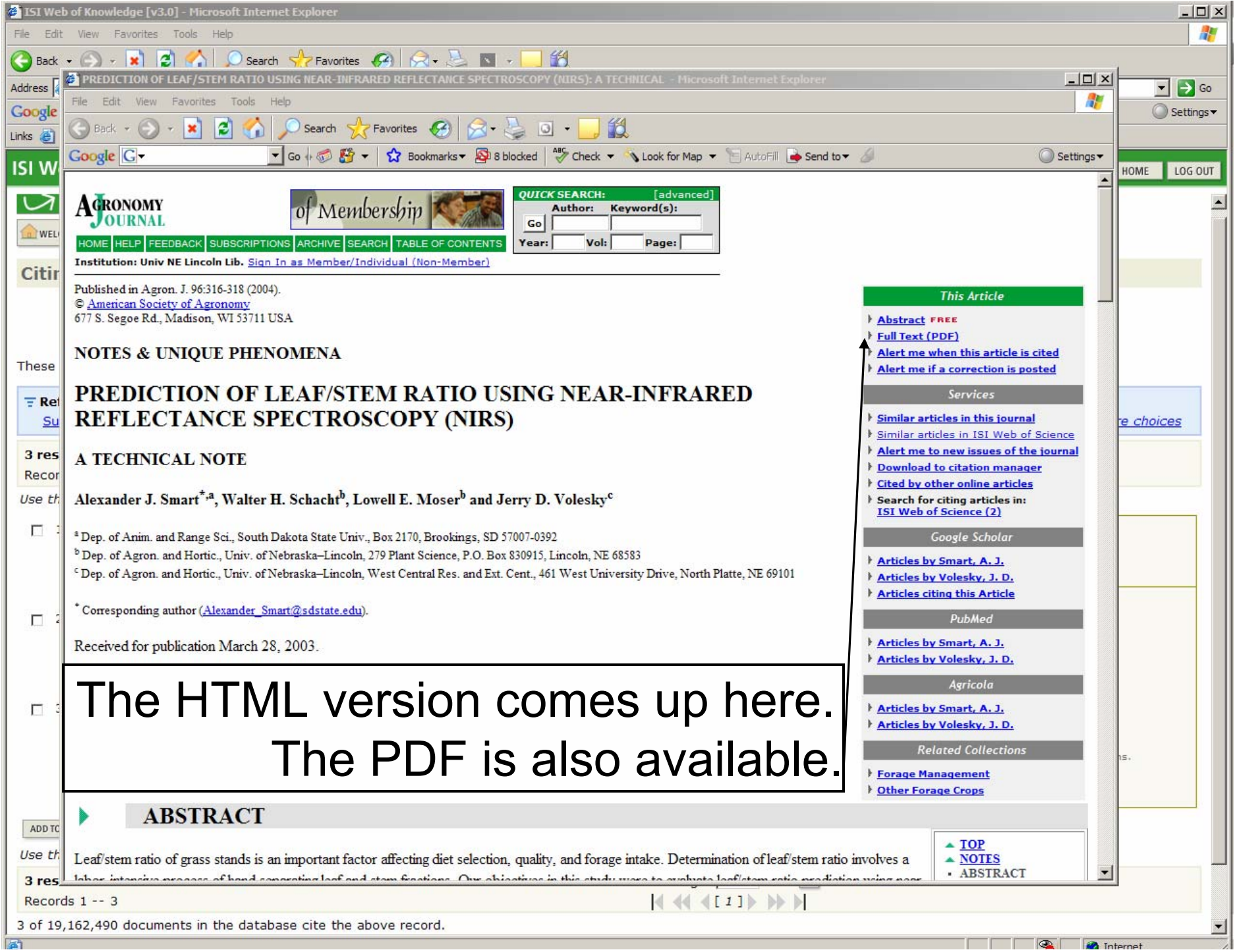

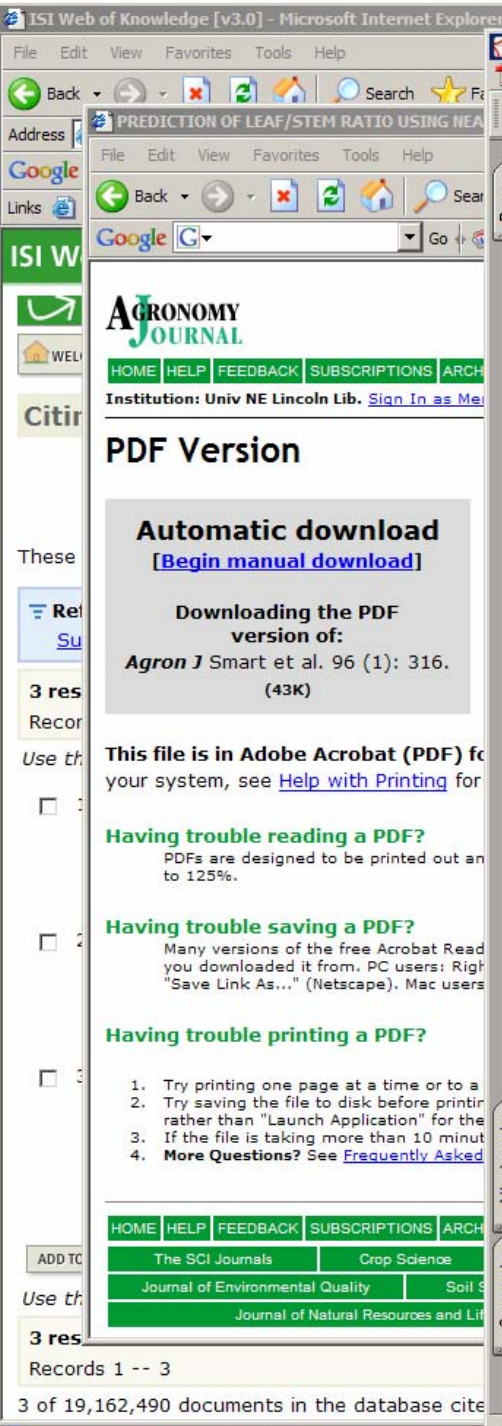

#### PREDICTION OF LEAF/STEM RATIO USING **NEAR-INFRARED REFLECTANCE SPECTROSCOPY (NIRS): A TECHNICAL NOTE**

Tools Window Help

 $A \simeq 1$ 

Adobe Reader - [316[1].pdf]

Pages

š

日日

Edit View Document

ALEXANDER J. SMART.<sup>\*</sup> WALTER H. SCHACHT. LOWELL E. MOSER, AND JERRY D. VOLESKY

#### **Abstract**

Leaf/stem ratio of grass stands is an important factor affecting diet selection, quality, and forage intake. Determination of leaf/stem ratio involves a labor-intensive process of hand separating leaf and stem fractions. Our objectives in this study were to evaluate leaf/stem ratio prediction using near-infrared reflectance spectroscopy (NIRS) in monocultures of big bluestem (Andropogon gerardii Vitman), switchgrass (Panicum virgatum L.), intermediate wheatgrass [Thinopyrum intermedian (Host) Barkw. & D.R. Dewey], and smooth bromegrass (Bromus inermis Leyss.). Samples of each species were hand-clipped from monocultures at four locations throughout Nebraska in the 1997 and 1998 growing seasons. Ground samples were scanned by a Perstorp model 6500 near-infrared scanning monochromator. Calibration equations were developed using CENTER and SELECT procedures. Near-infrared reflectance spectroscopy estimated leaf/stem ratio in monocultures of big bluestem, switchgrass, intermediate wheatgrass, and smooth bromegrass with a coefficient of determination  $(r^2)$  of 0.73, 0.96, 0.75, and 0.84, respectively. Near-infrared reflectance spectroscopy was a rapid means of estimating leaf/stem ratio in these erasses.

EAF/STEM RATIO of grass stands is an important factor affecting diet selection, quality, and intake of forages. An estimate of leaf/stem ratio commonly is based on a labor-intensive process of hand separating leaf and stem (including leaf sheath and inflorescence) fractions of a grass sample. A rapid technique to estimate leaf/ stem ratio in grass would greatly reduce costs in evaluating pastures and grazing land management practices and increase efficiency in grass breeding programs (Smart et al., 1998).

Near-infrared reflectance spectroscopy has been used successfully to predict nutritive value components (Barton, 1989; Norris et al., 1976; Redfearn, 1998) with considerable time and expense savings. In addition, NIRS has been used to estimate species composition of mixed pastures (Coleman et al., 1985; Pitman et al., 1991; Wachendorf, 1999). Few studies have been conducted

A.J. Smart, Dep. of Anim. and Range Sci., South Dakota State Univ., Box 2170, Brookings, SD 57007-0392; W.H. Schacht and L.E. Moser, Dep. of Agron. and Hortic., Univ. of Nebraska-Lincoln, 279 Plant Science, P.O. Box 830915, Lincoln, NE 68583; and J.D. Volesky, Dep. of Agron, and Hortic., Univ. of Nebraska-Lincoln. West Central Res.  $316 (1 of 3)$ 

where NIRS was used to predict percentages of anatomical components of forages. Hill et al. (1988) predicted percentage leaf in artificial mixtures of alfalfa (Medicago sativa L.) leaf and stem by NIRS. Our preliminary research indicated that NIRS could be used to estimate leaf/stem ratio in the warm-season grasses big bluestem and switchgrass (Smart et al., 1998). Our objective in this study was to evaluate leaf/stem ratio prediction using NIRS in monocultures of big bluestem, switchgrass, intermediate wheatgrass, and smooth bromegrass.

 $\bigotimes$  (  $\bigotimes$  +  $\bigotimes$  +  $\bigotimes$  100% +  $\bigotimes$   $\bigotimes$  +  $\bigotimes$  Help +  $\bigotimes$ 

 $\Box$   $\times$ 

 $-|E|$   $\times$ 

 $\overline{\phantom{a}}$ 

 $\sum$  Go

 $ettings$ 

TUO DO.

PDF eBooks.<br>Read one for free!

 $=$ 

 $Y/10$ 

#### **Materials and Methods**

The grasses were sampled through parts of 1997 and 1998 growing seasons at four sites across Nebraska. At the Gudmundsen Sandhills Laboratory near Whitman in west-central Nebraska, naturalized plant communities of smooth bromegrass from a subirrigated meadow were sampled at random. Native switchgrass was collected at random from monocultures growing on upland range sites. At the West Central Research and Extension Center near North Platte in south-central Nebraska, all four grasses were collected from monocultures seeded in 1990 from a replicated randomized complete block design. At the campus of the University of Nebraska-Lincoln in southeastern Nebraska, all four grasses were collected from monocultures seeded in 1990 from a replicated randomized complete block design. At the Havelock Farm near Lincoln in southeastern Nebraska, big bluestem, switchgrass, and smooth bromegrass were collected from monocultures seeded in 1996 from a replicated randomized complete block design. No fertilizer had been added to the grasses 2 yr before sampling. The warm-season grasses, big bluestem and switchgrass, were sampled on a weekly basis from 5 June to 2 July in 1997 and from 19 May to 23 July in 1998. The cool-season grasses, intermediate wheatgrass and smooth bromegrass, were sampled on a weekly basis from 14 May to 26 June in 1997 and from 5 May to 23 June in 1998.

This sampling schedule provided the wide array of plant developmental stages needed to test the performance of NIRS. At each sampling date, tillers from each grass species were hand-clipped at ground level from four replications using one 0.25-m<sup>2</sup> circular plot frame. Samples were oven-dried at 60°C and hand-separated into leaf blade and stem (including leaf sheath and inflorescence) components. Components were weighed, and the leaf blade dry weight was divided by the stem dry weight to calculate leaf/stem ratio.

These components were ground separately in a Wiley mill (Arthur Thomas Co., Philadelphia, PA) to pass a 1.0-mm screen and further ground through a cyclone mill (Udy Analyzer Co., Boulder, CO) with a 1.0-mm screen. Ground forage samples were recombined according to component dry weight fraction before leaf/stem ratio determination, thoroughly mixed, and stored in plastic bags at room temperature. Samples were scanned using a Perstorp model 6500 near-infrared scanning monochromator (NIRSystems, Perstorp Analytical Co., Silver Spring, MD). The NIRS software program CENTER (WIN-ISI2 ver. 1.02a, FOSS NIRSystems, Silver Springs, MD) was used to group samples based on spectra similarities. Calibra-

 $\mathbb{E}$ 

 $\bullet$   $\bullet$ 

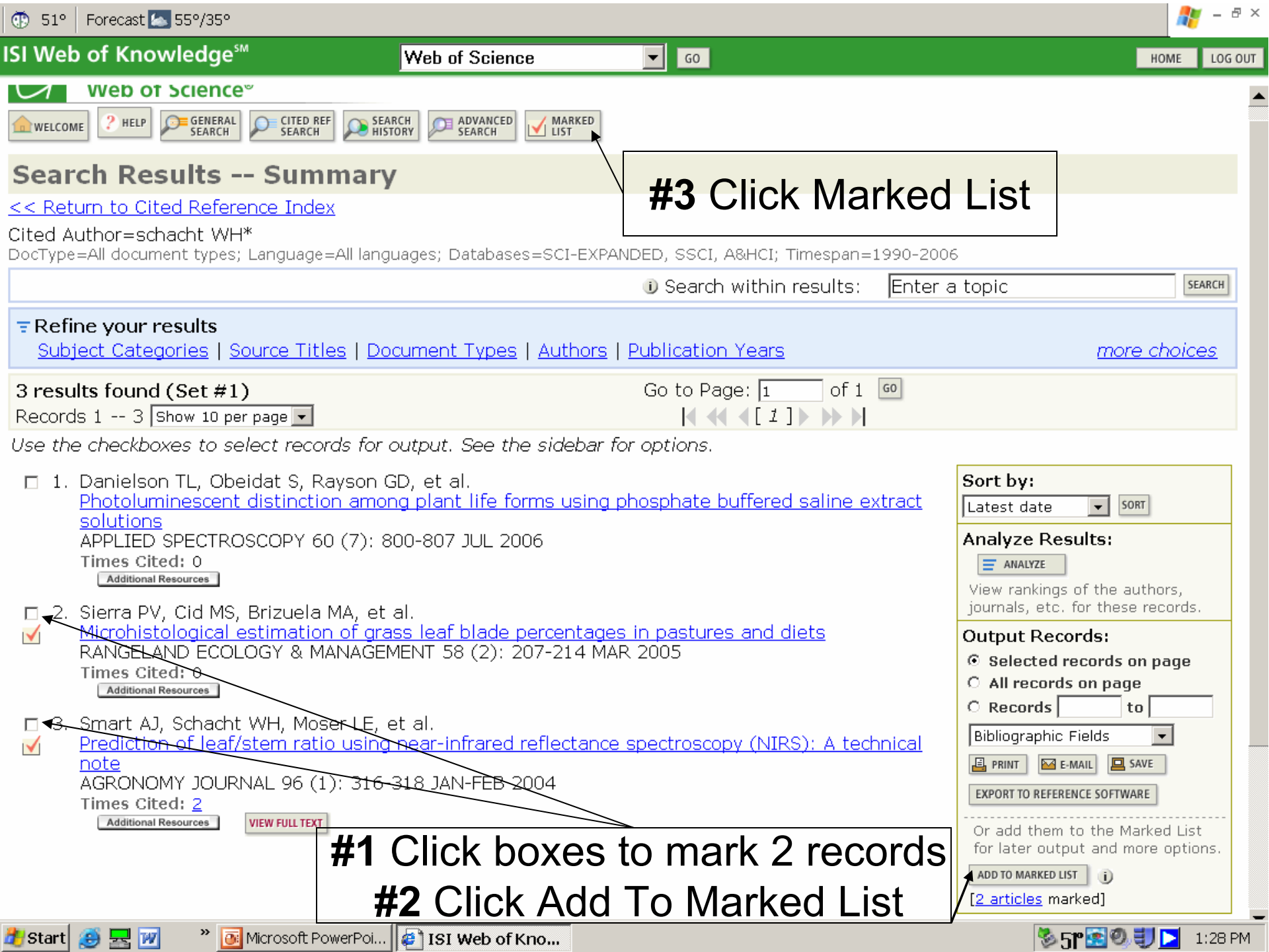

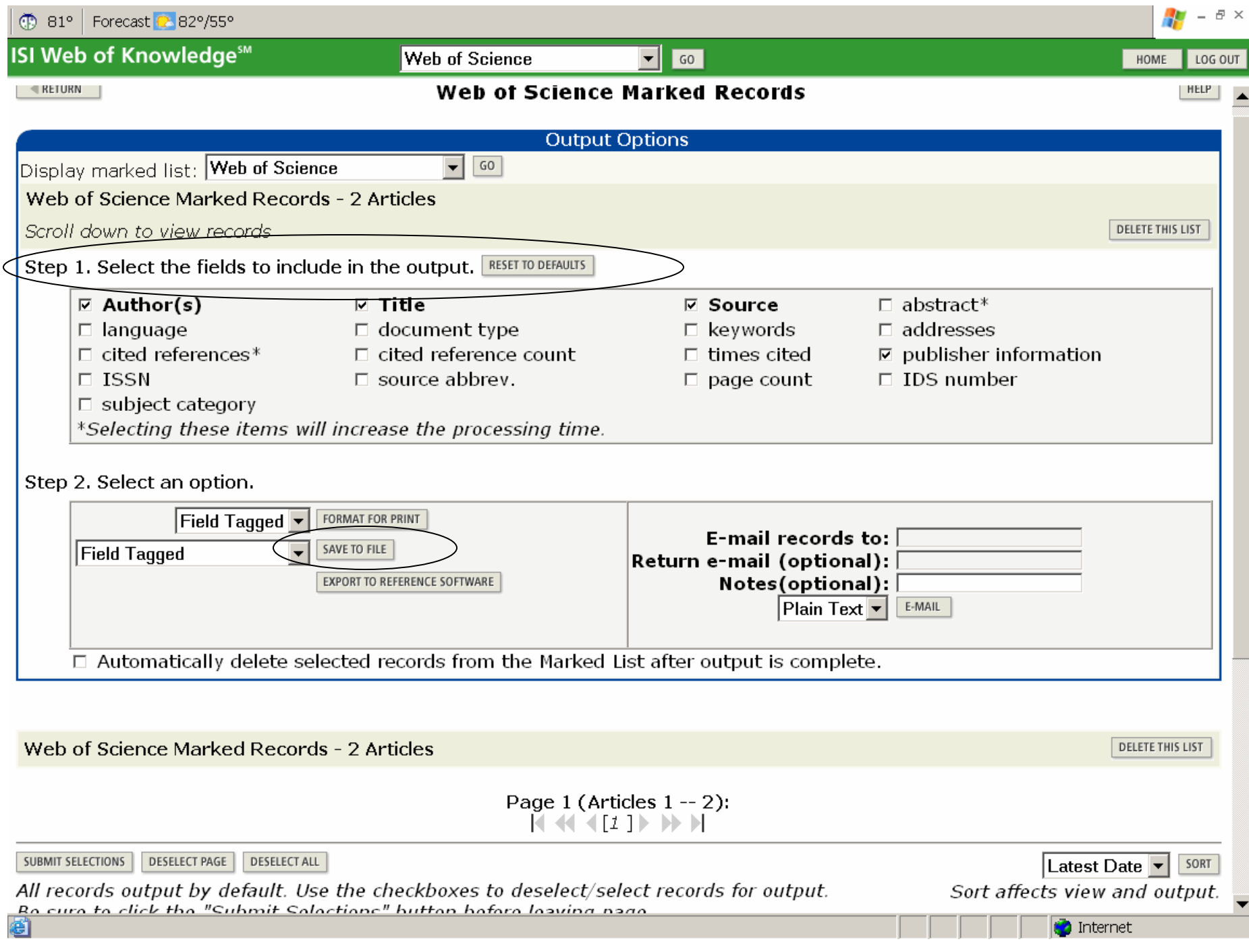

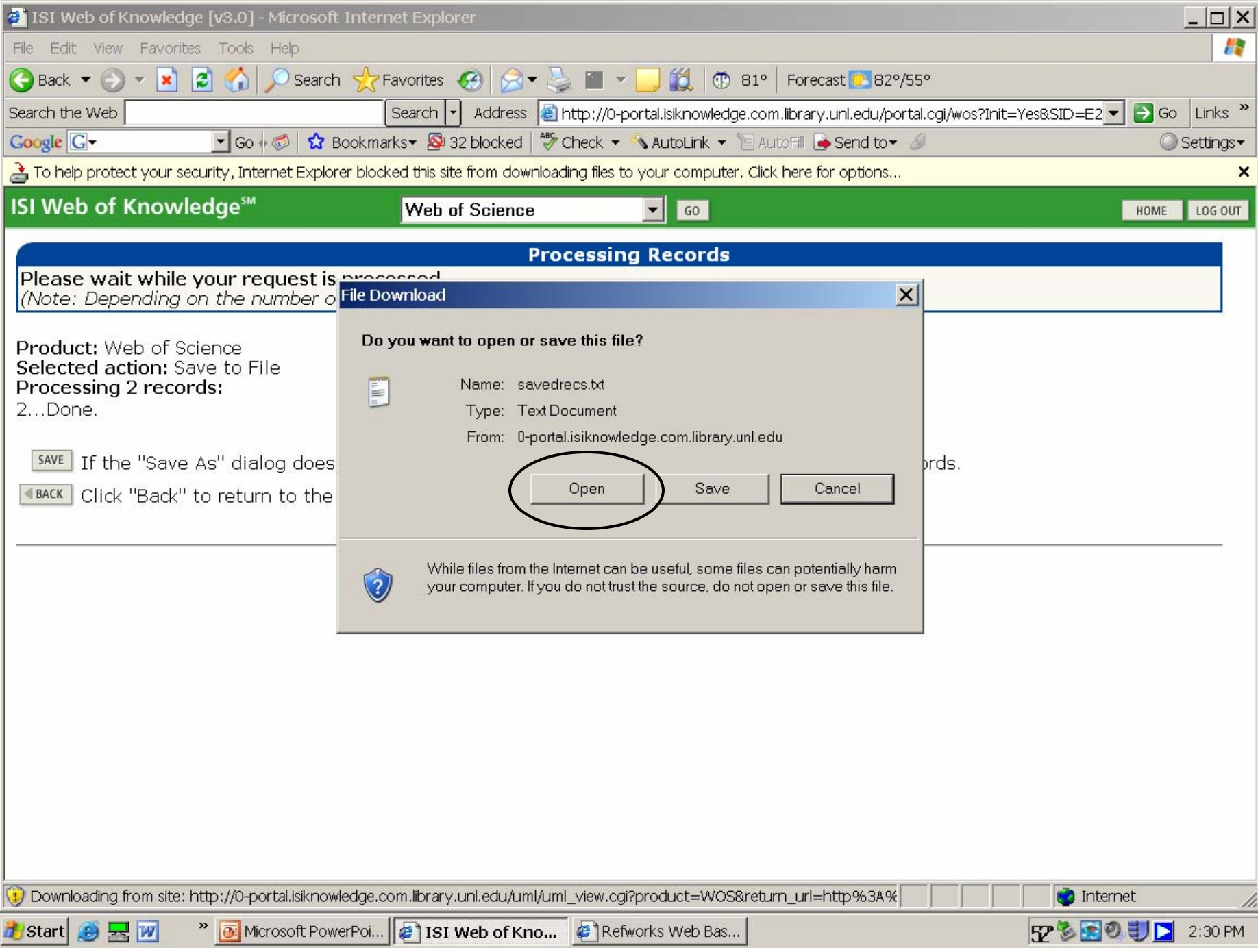

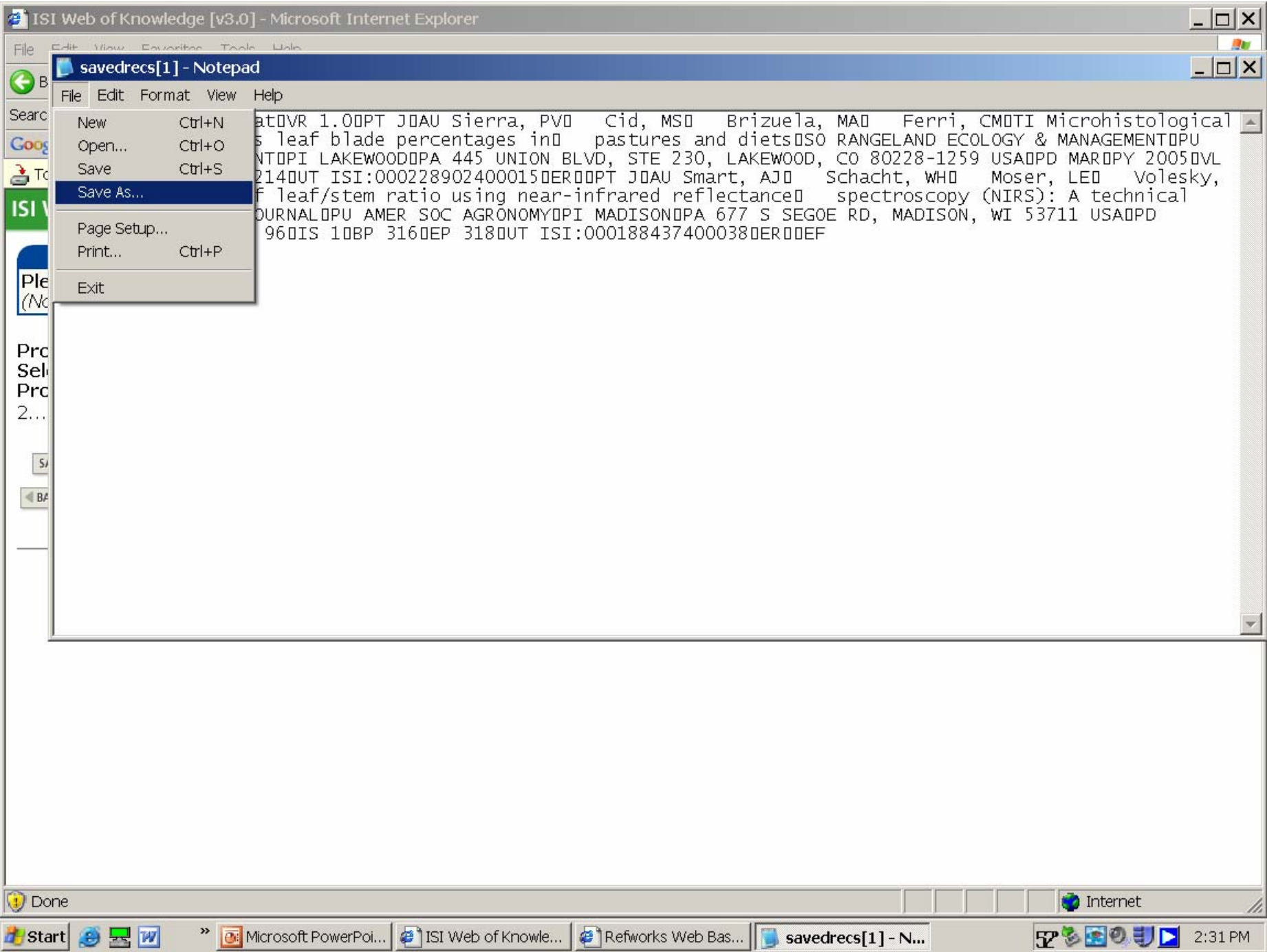

UNL Libraries

## **RefWorks**

Purchased by the UNL University Libraries for all UNL students, faculty, and staff

## What is RefWorks?

RefWorks is a web-based bibliographic reference manager that can be accessed from any Mac or PC computer on or off campus.

## Why RefWorks?

Because it...

- Helps you create the bibliographies for your papers.
- Automatically formats your citations or references in MLA, APA and other styles.
- Creates a personal collection of reference sources.
- Organizes and manages your citations.
- Imports citations from article databases, such as Academic Search Premier, ERIC, Agricola, and PsycINFO.
- Allows you to share references with groups, classmates and colleagues.
- Uses the Write-N-Cite utility to pull citations into your paper as you type.

## Try it out!

Login or set up an account at **@ RefWorks** 

For more information, go to RefWorks Tutorial or Quick Start Guide

### Look for Refworks...

- on the library homepage, http://iris.unl.edu
- in the UNL Libraries catalog
- in the UNL databases

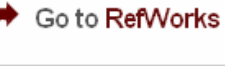

<del>i kunasi</del>

点 ×

Lincoln

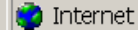

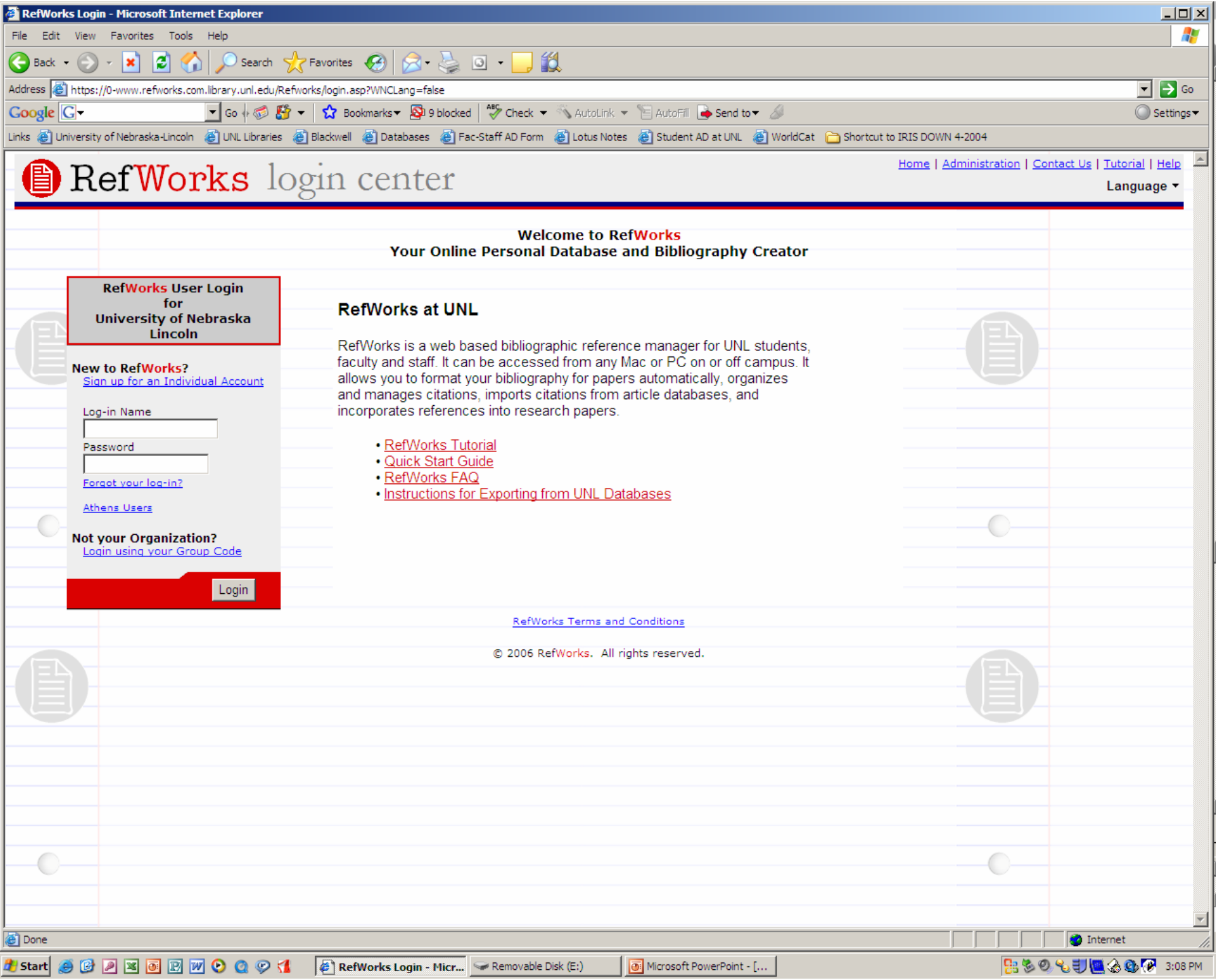

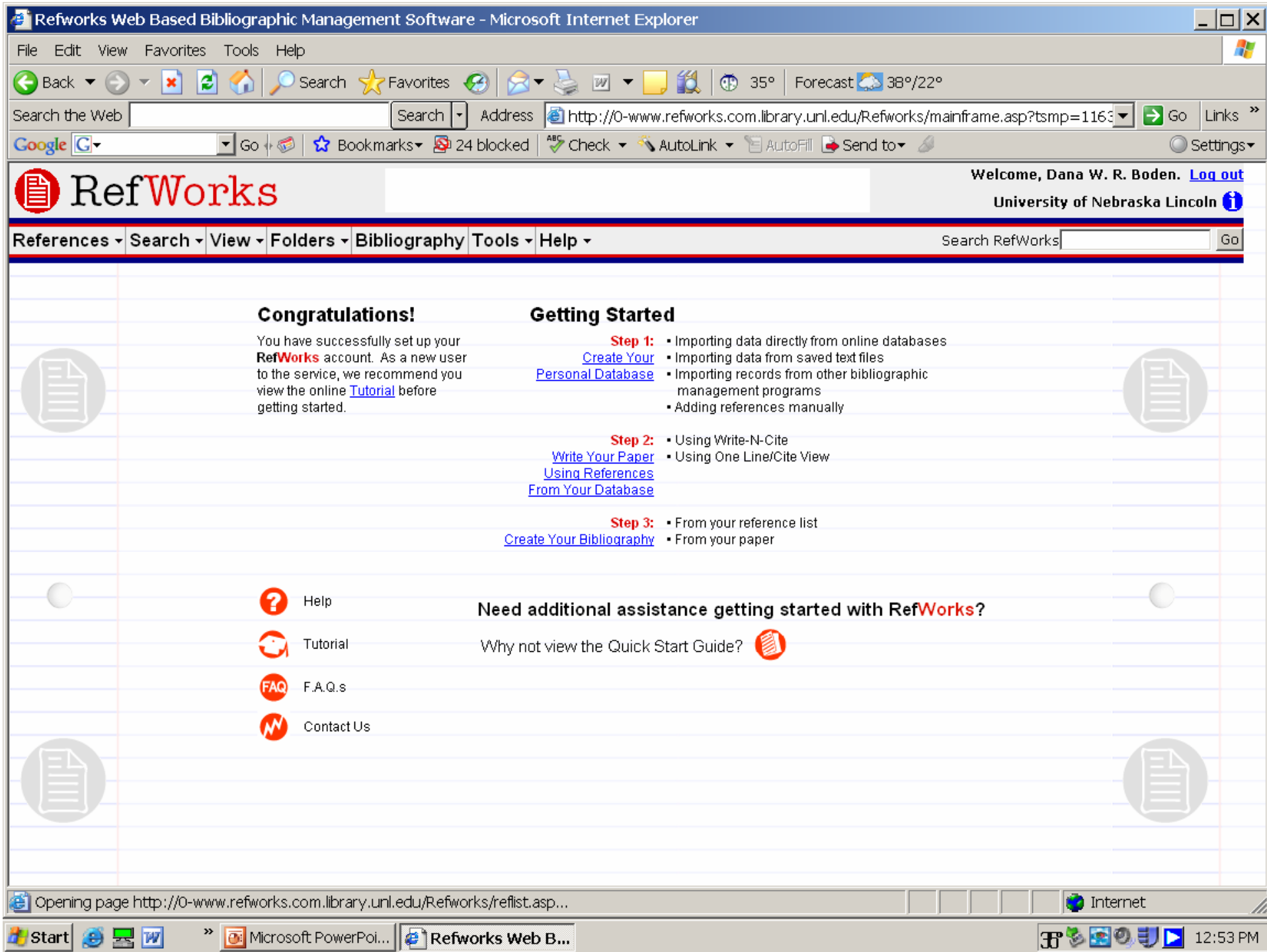

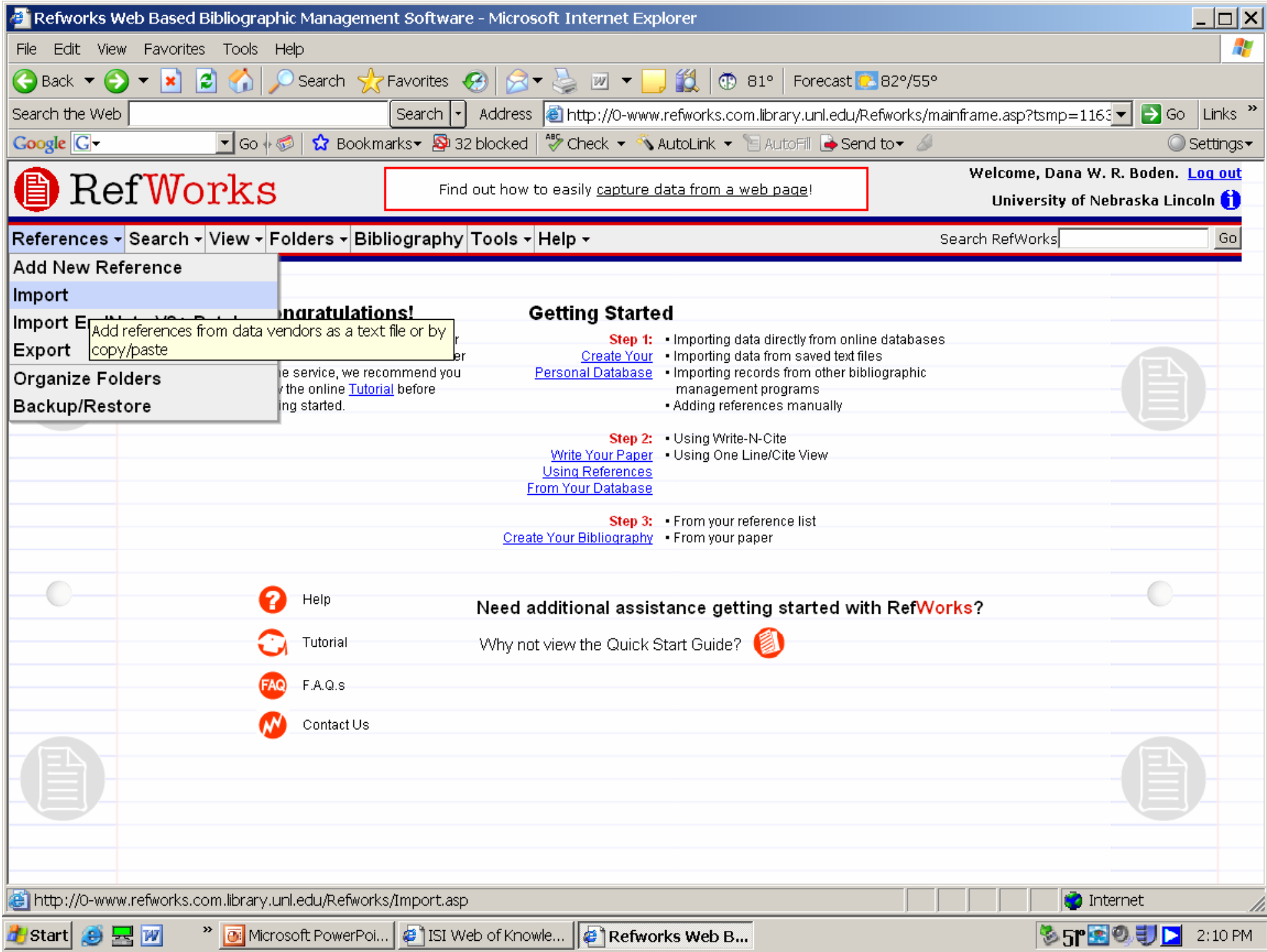

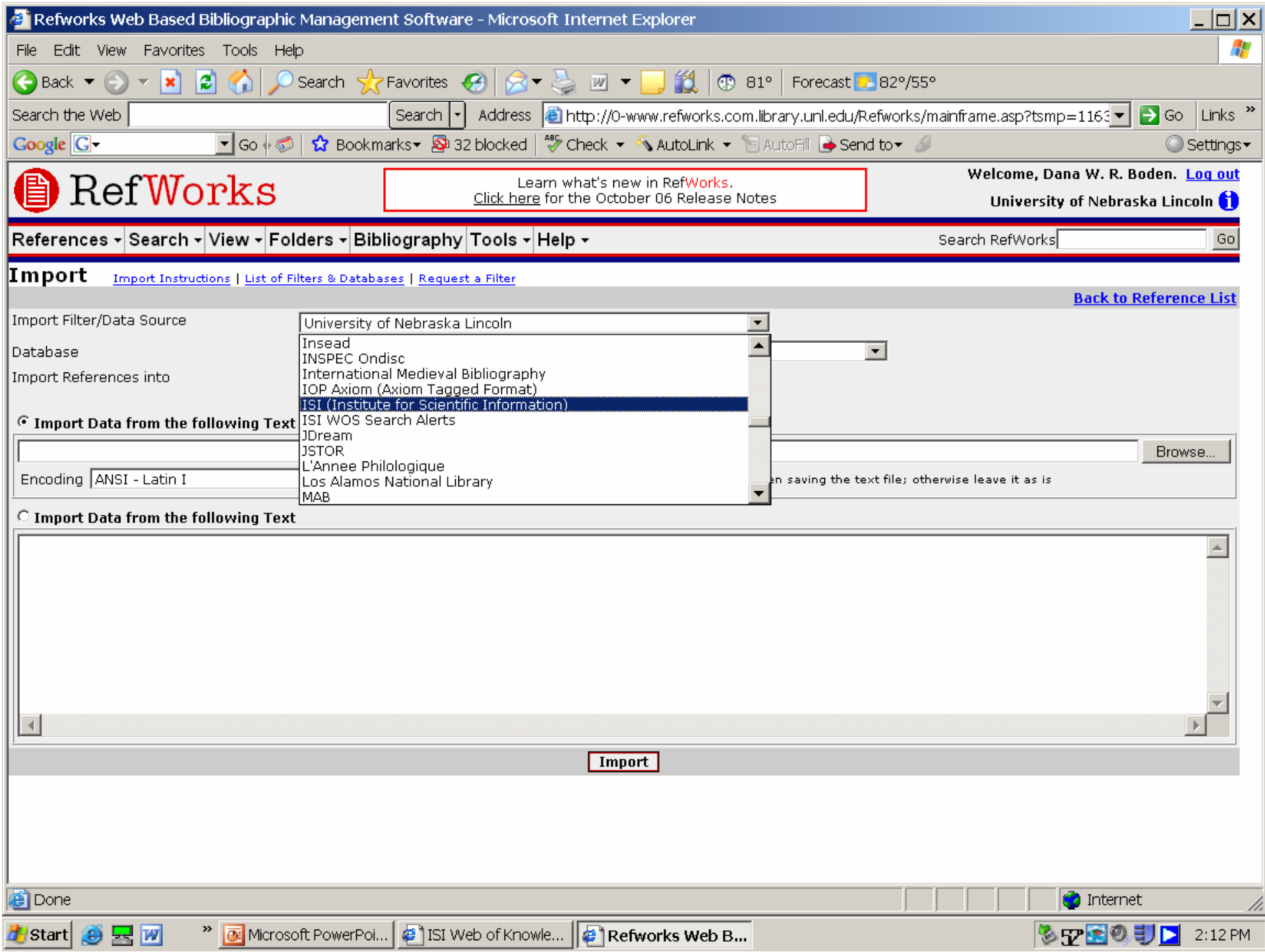

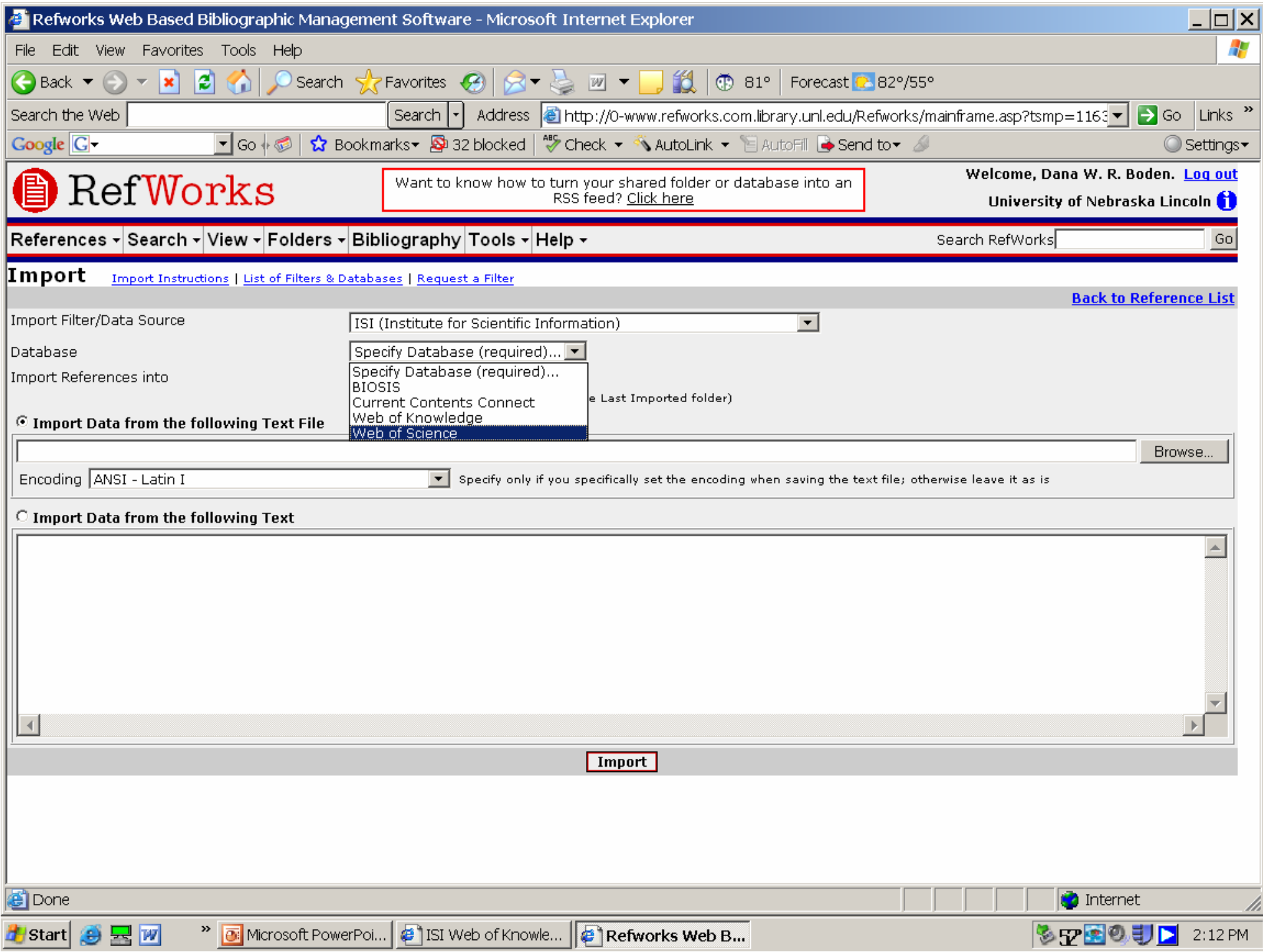

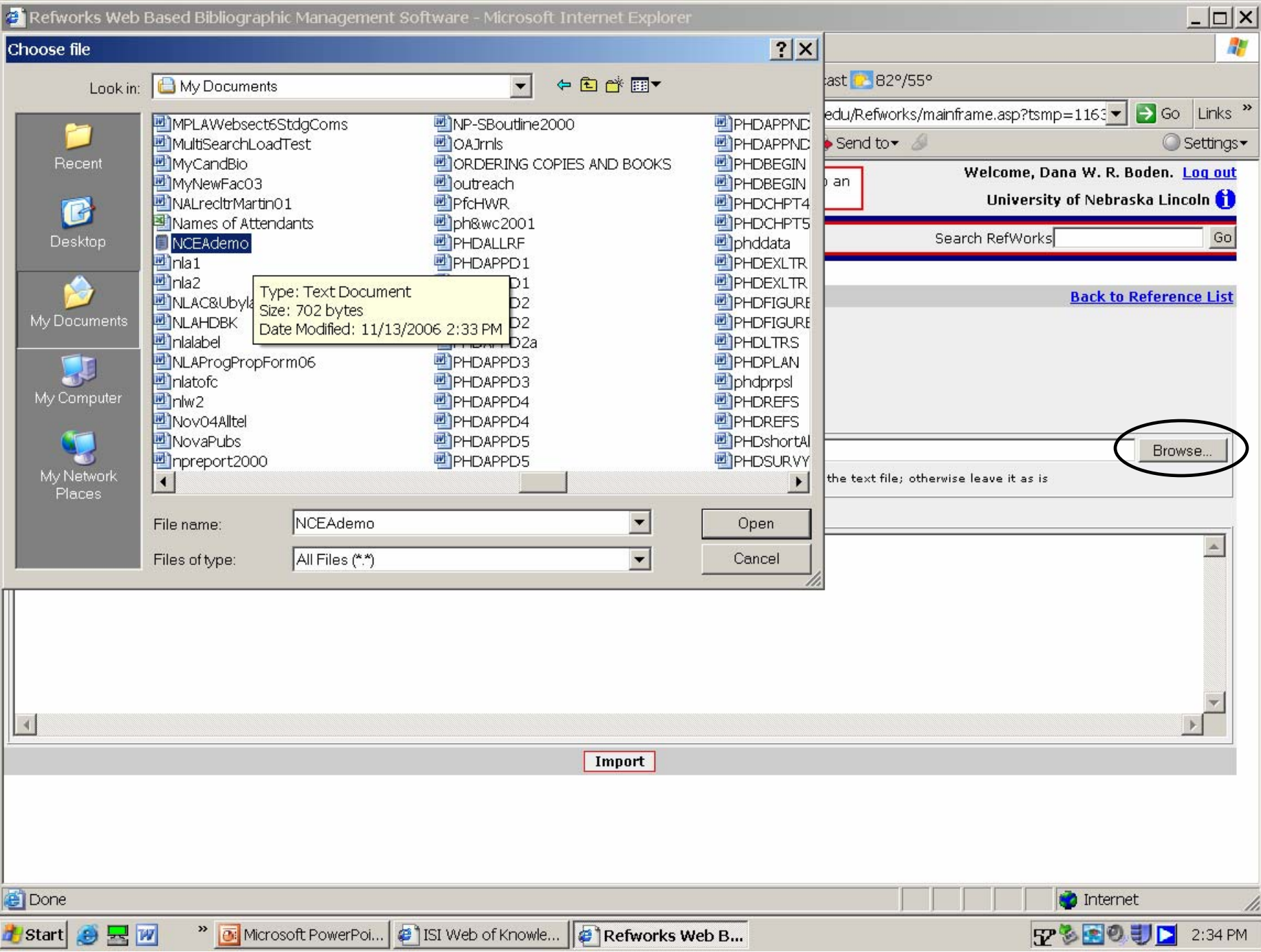

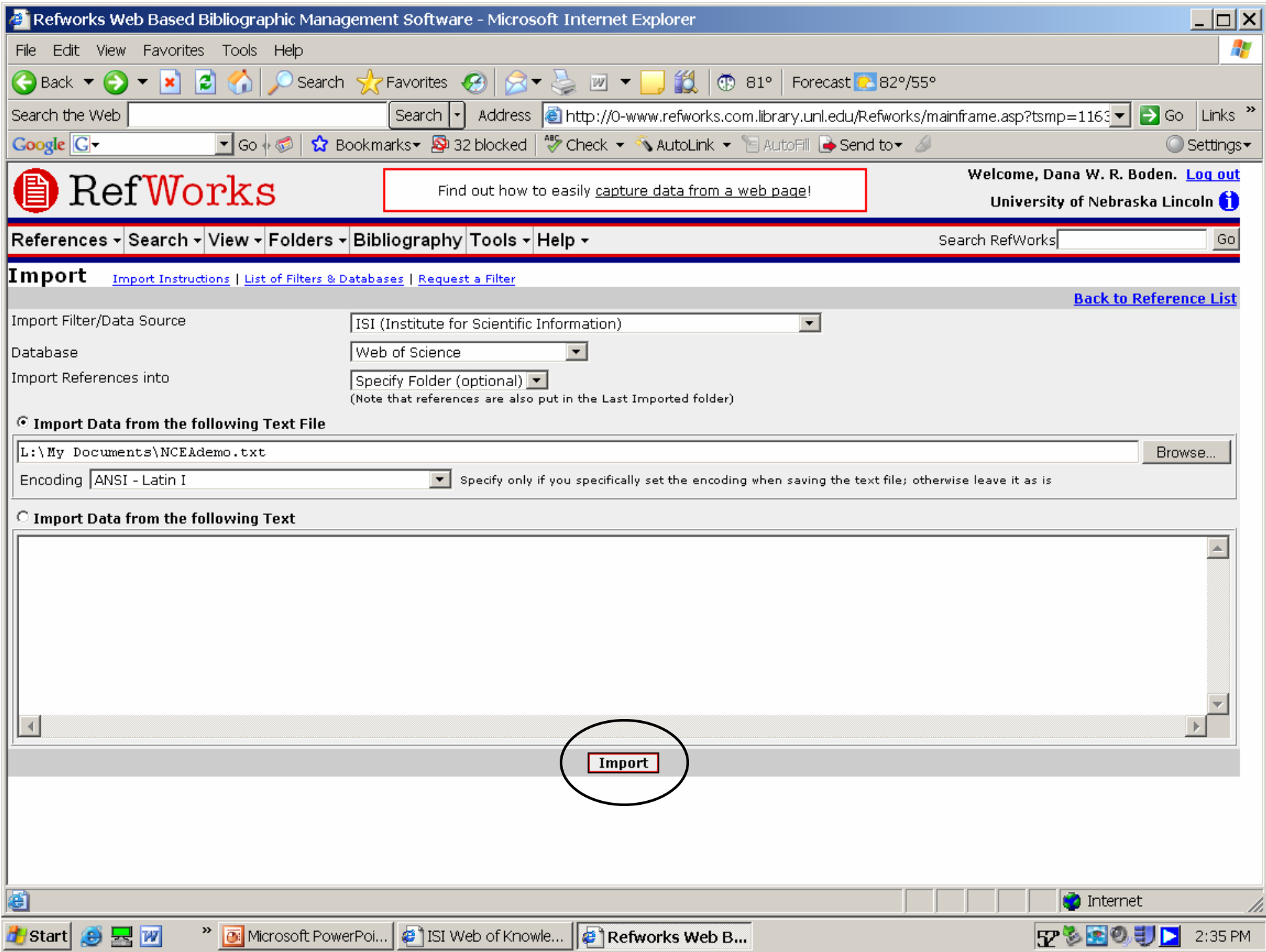

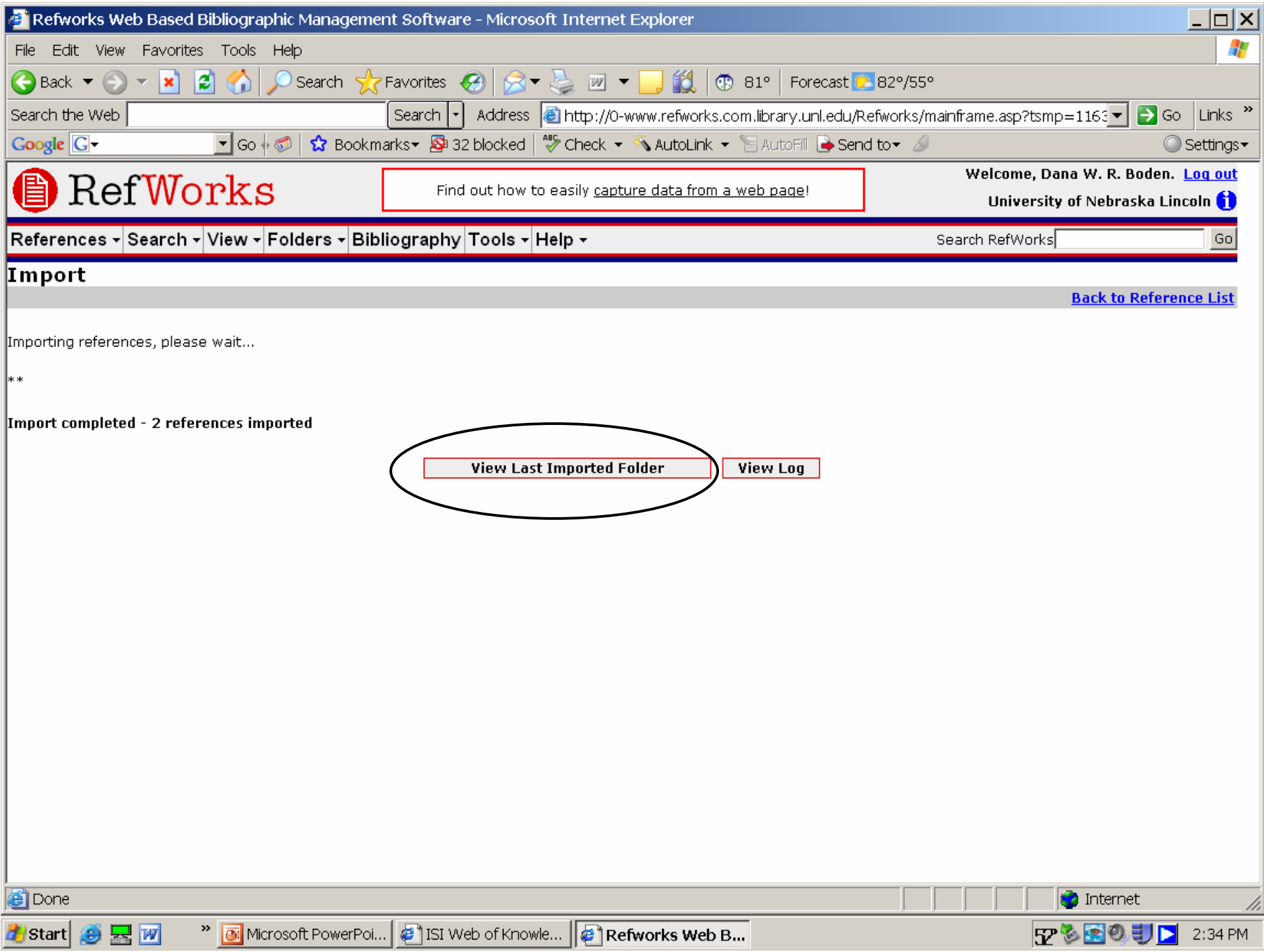

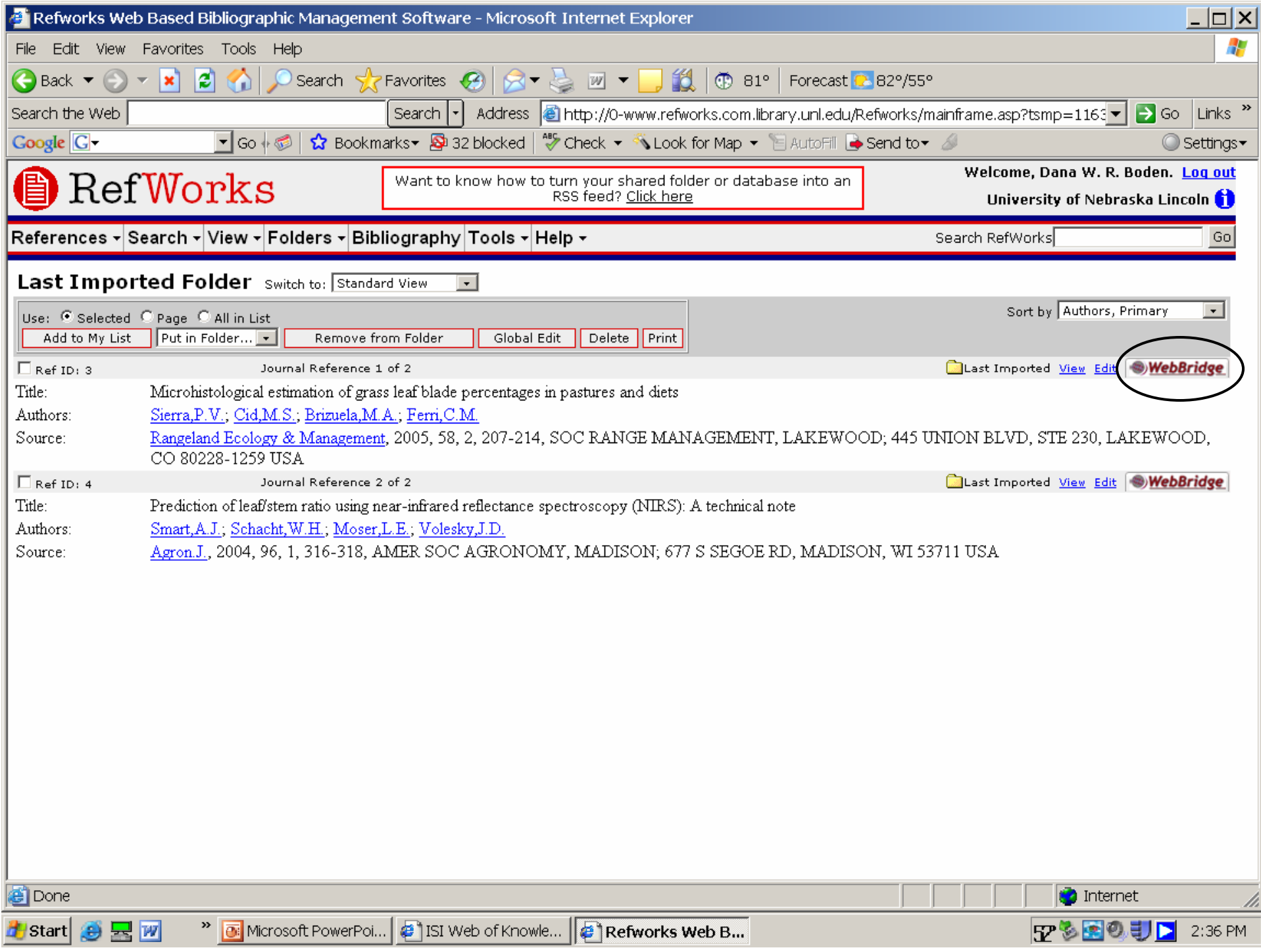

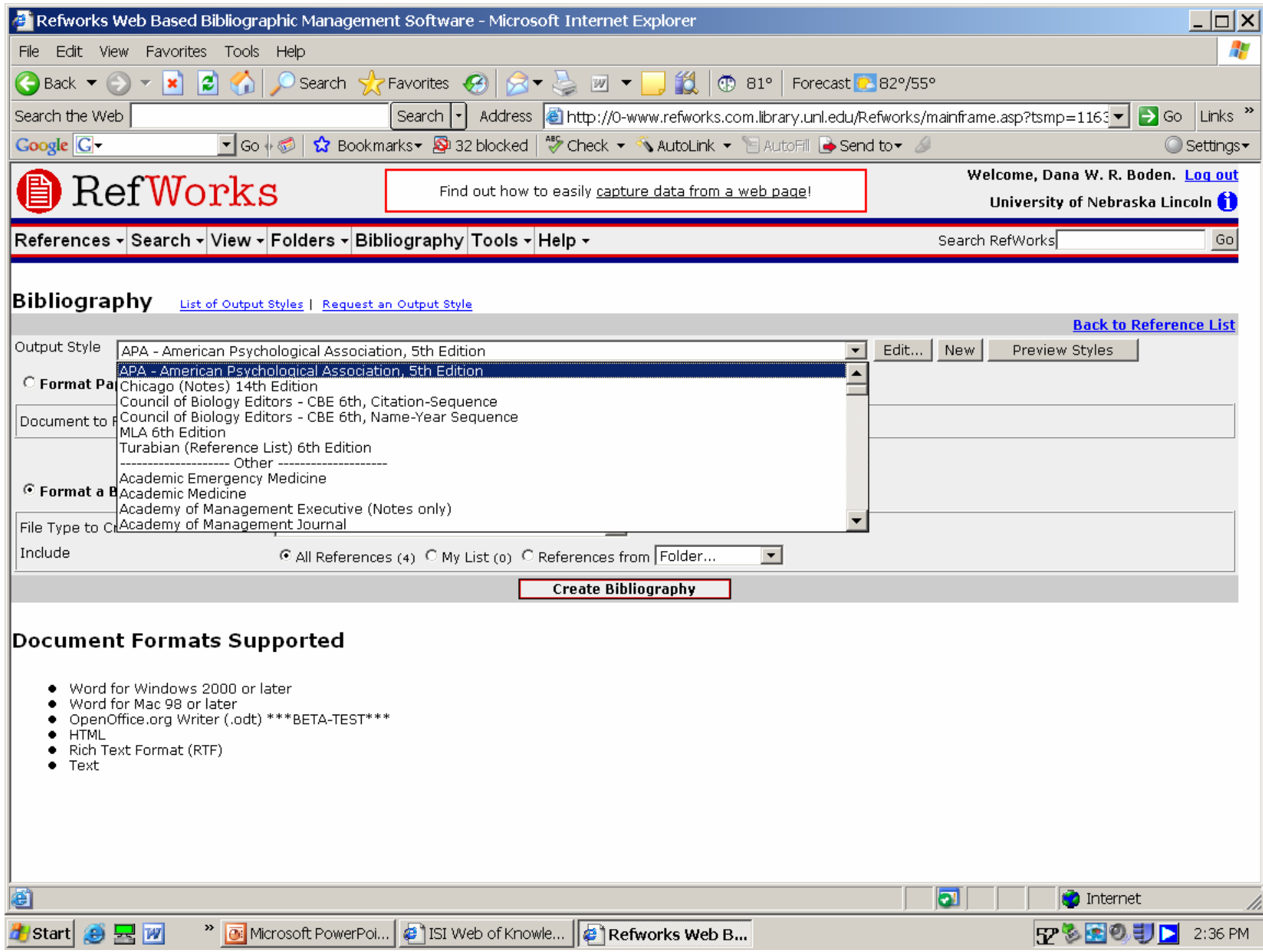

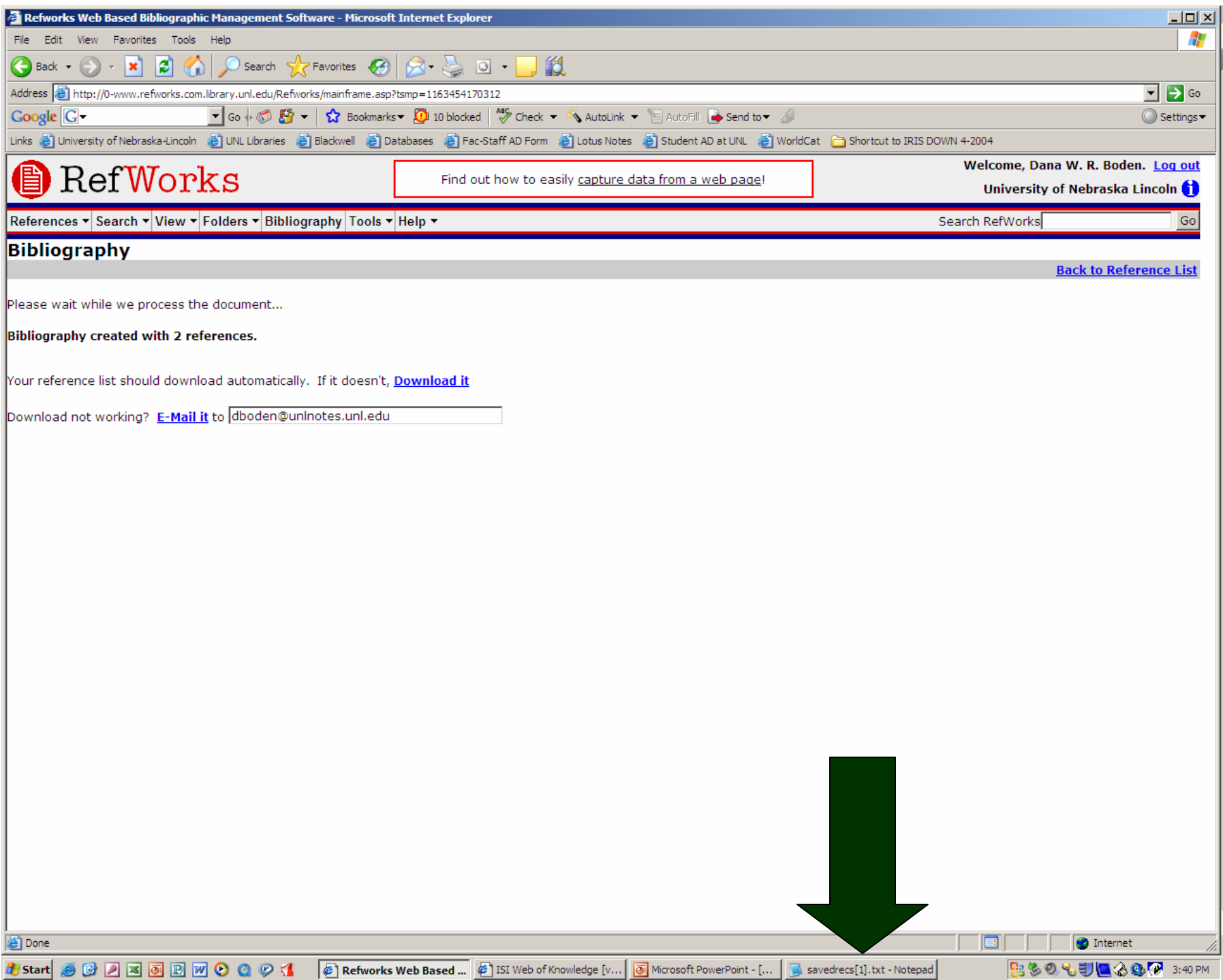

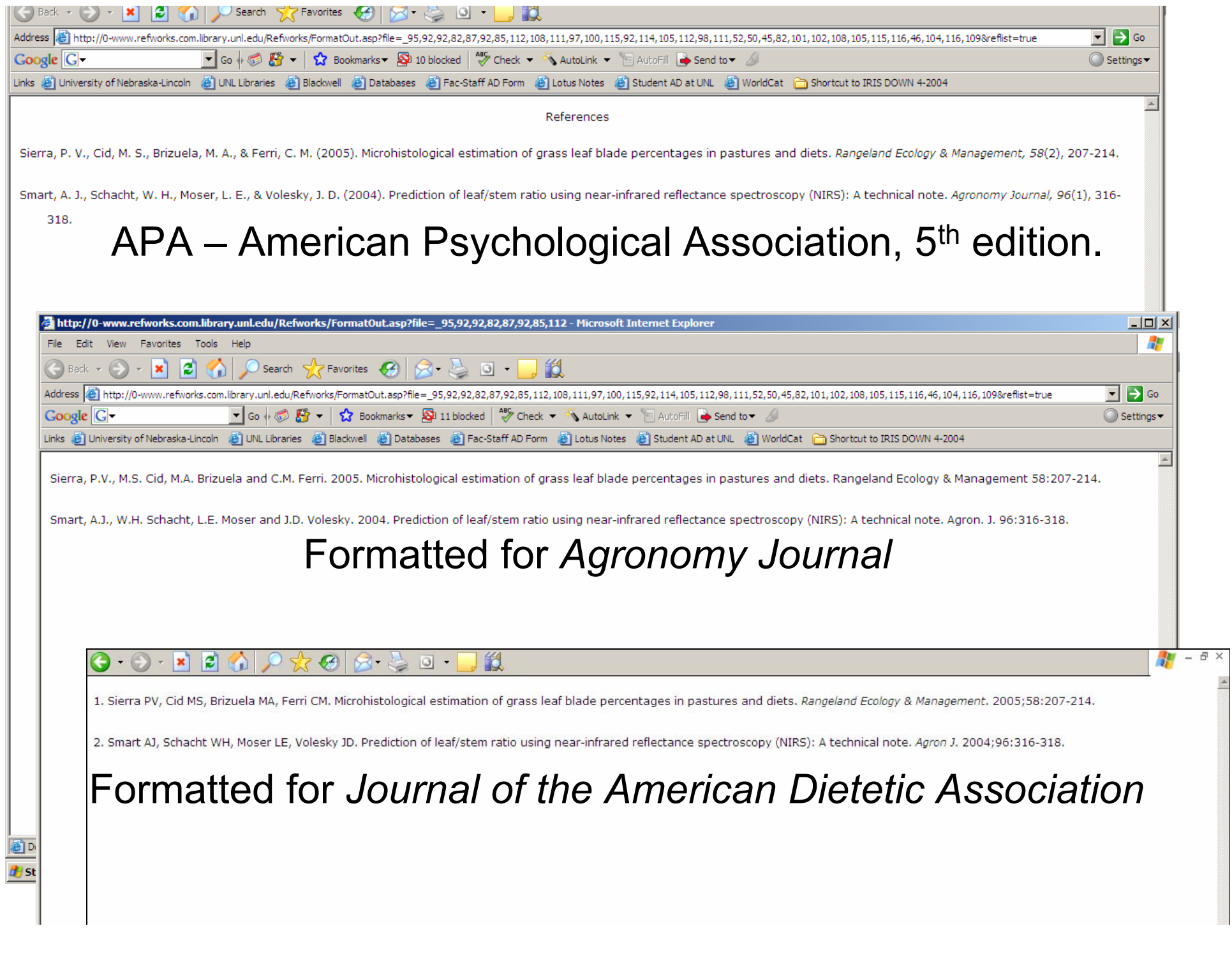

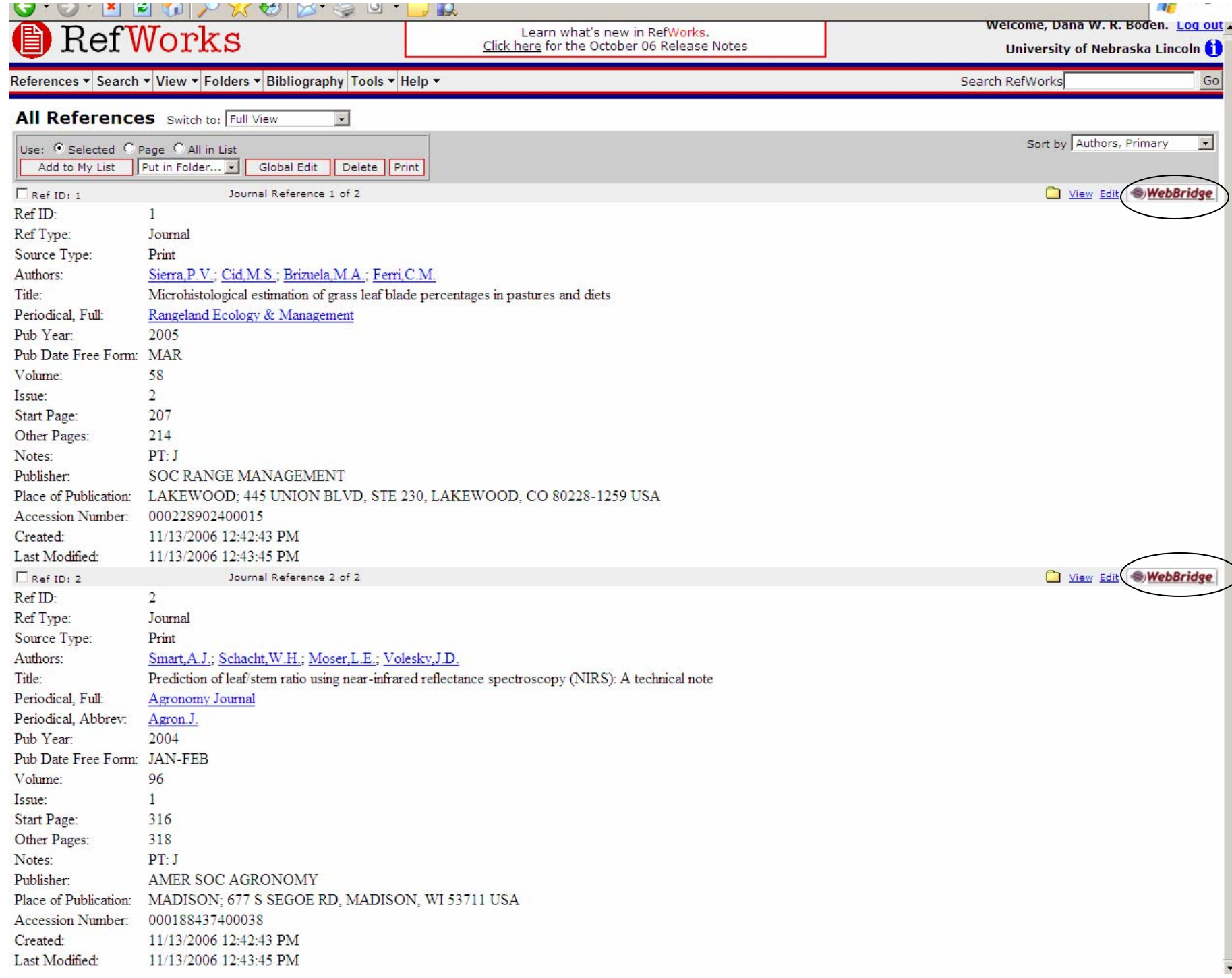

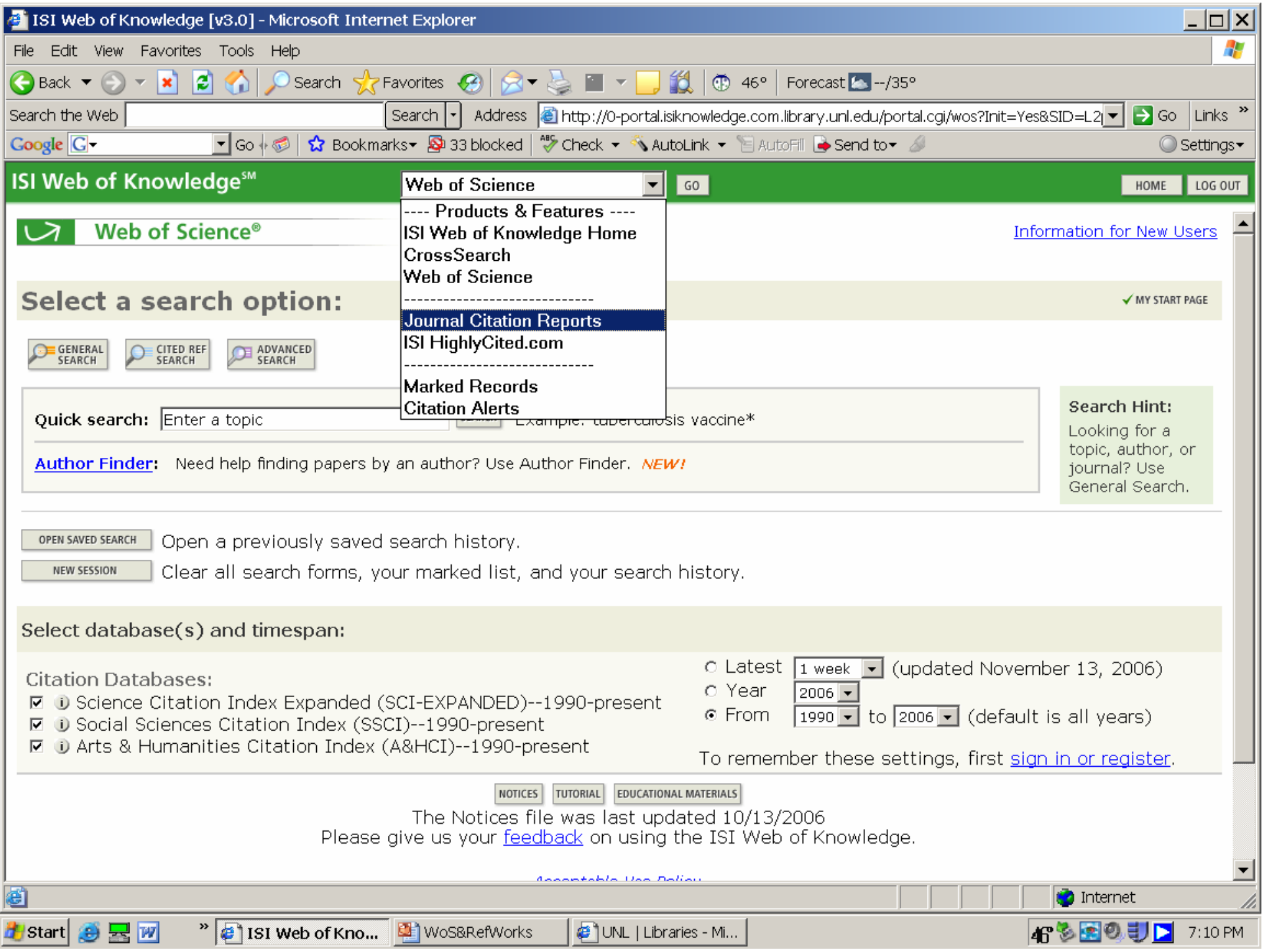

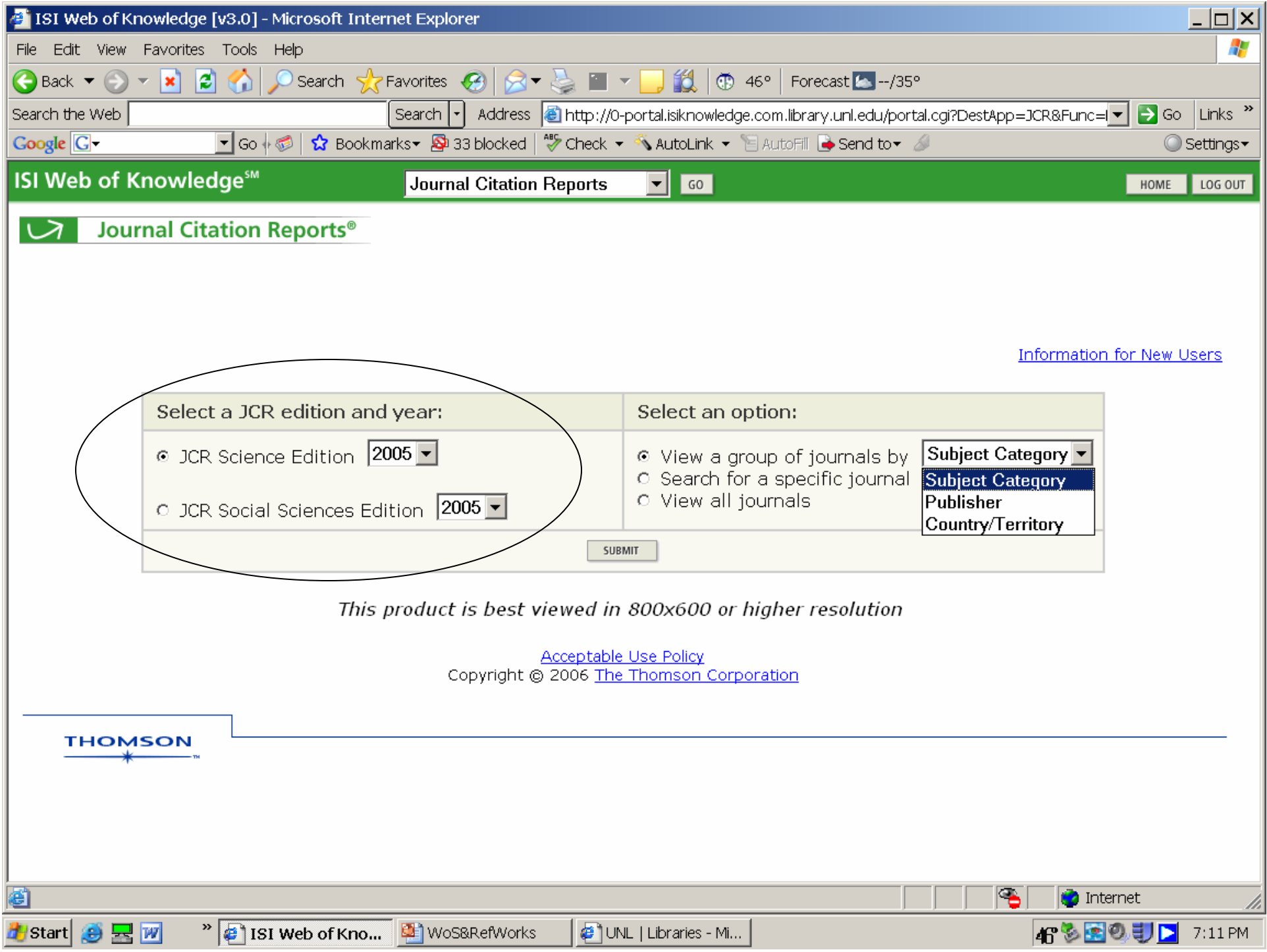

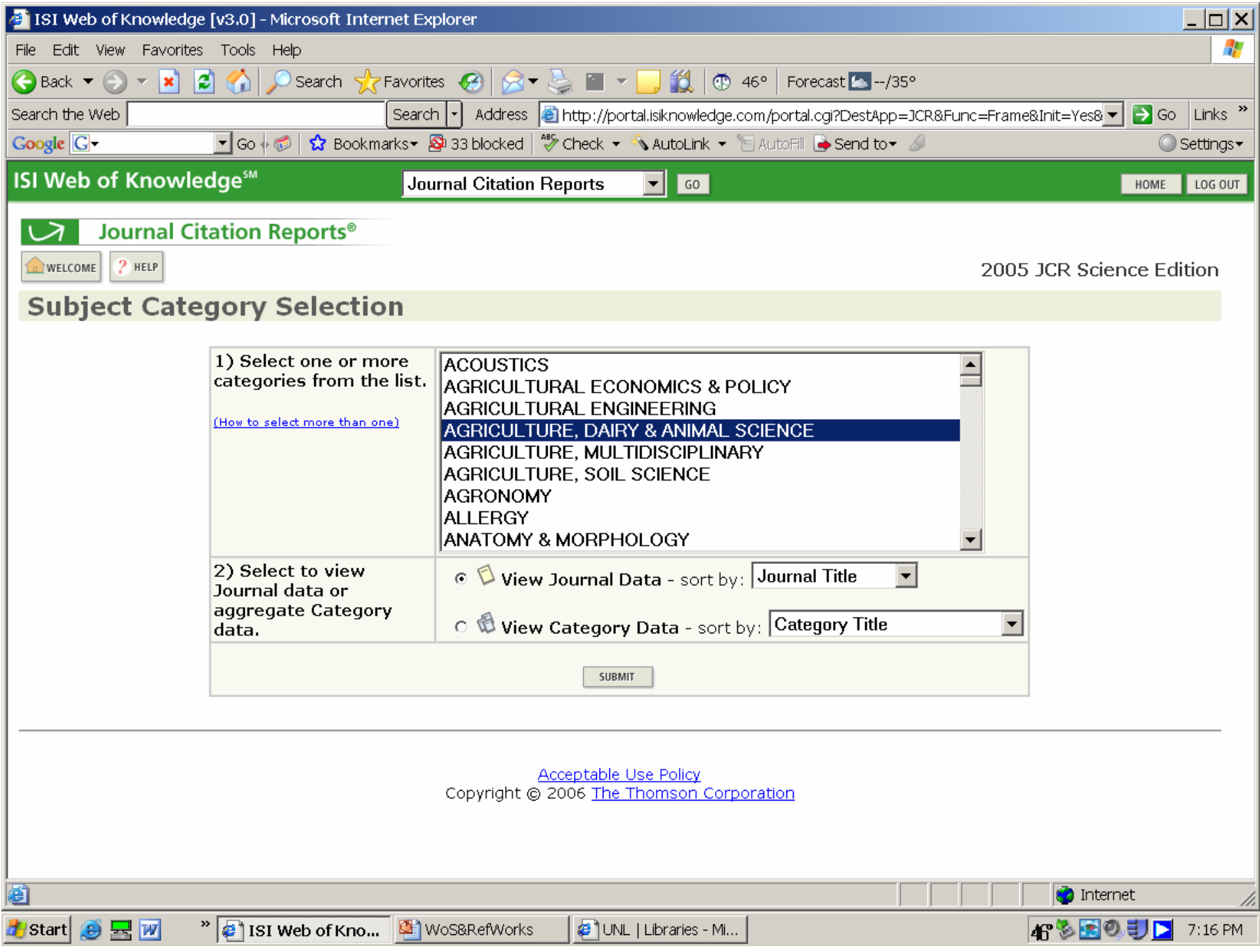

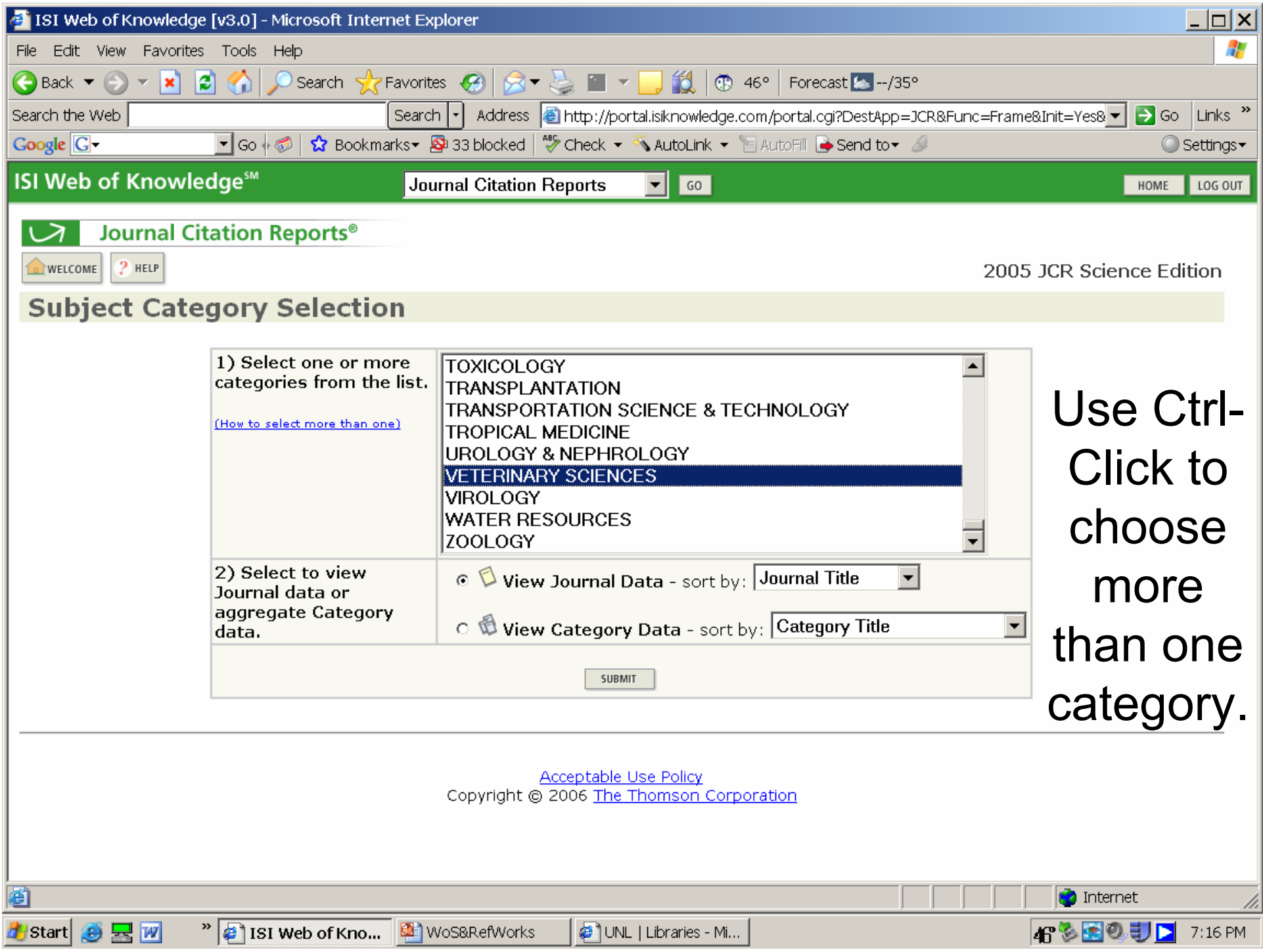

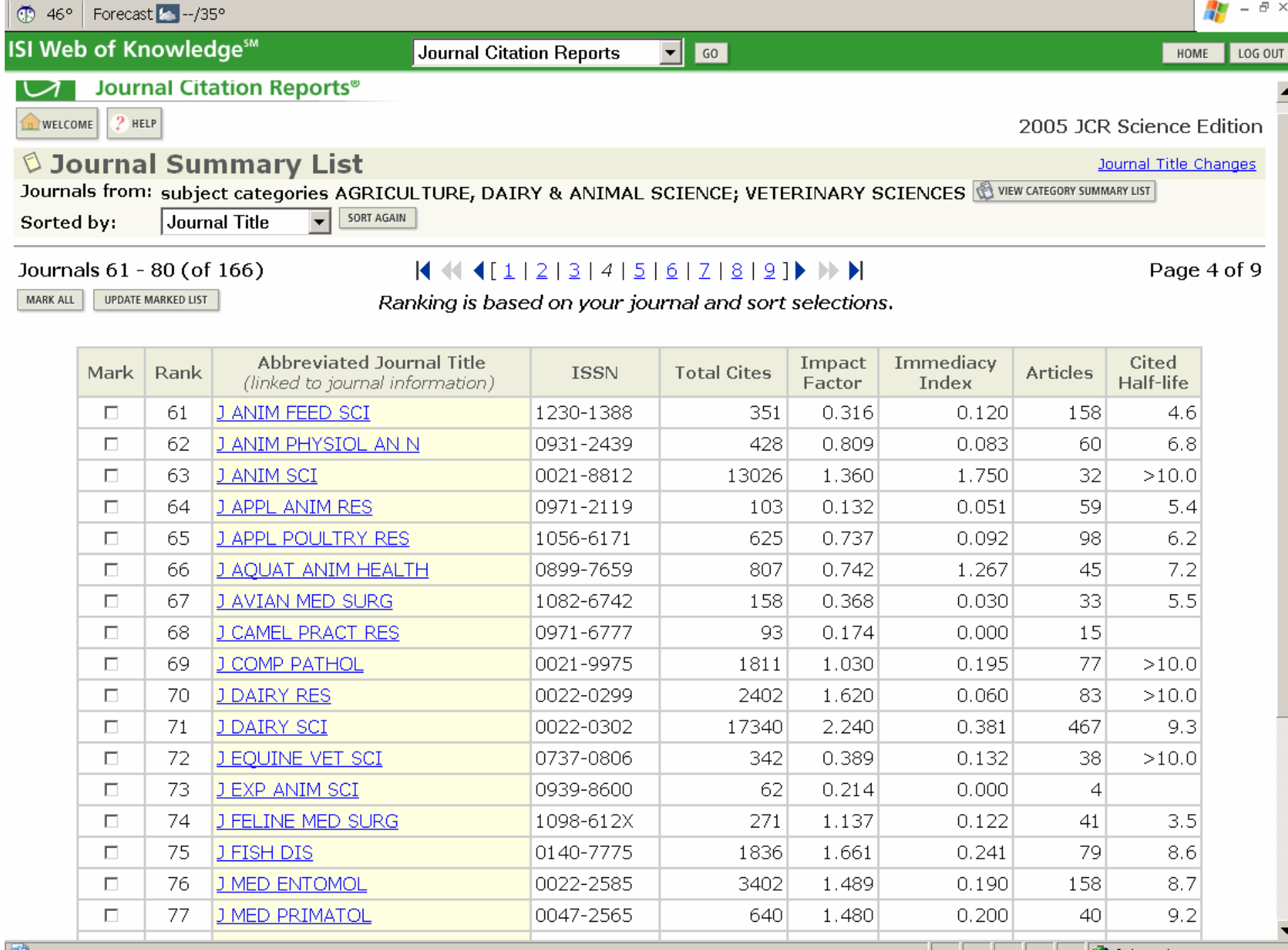

**i** | | | **D** Internet

o.

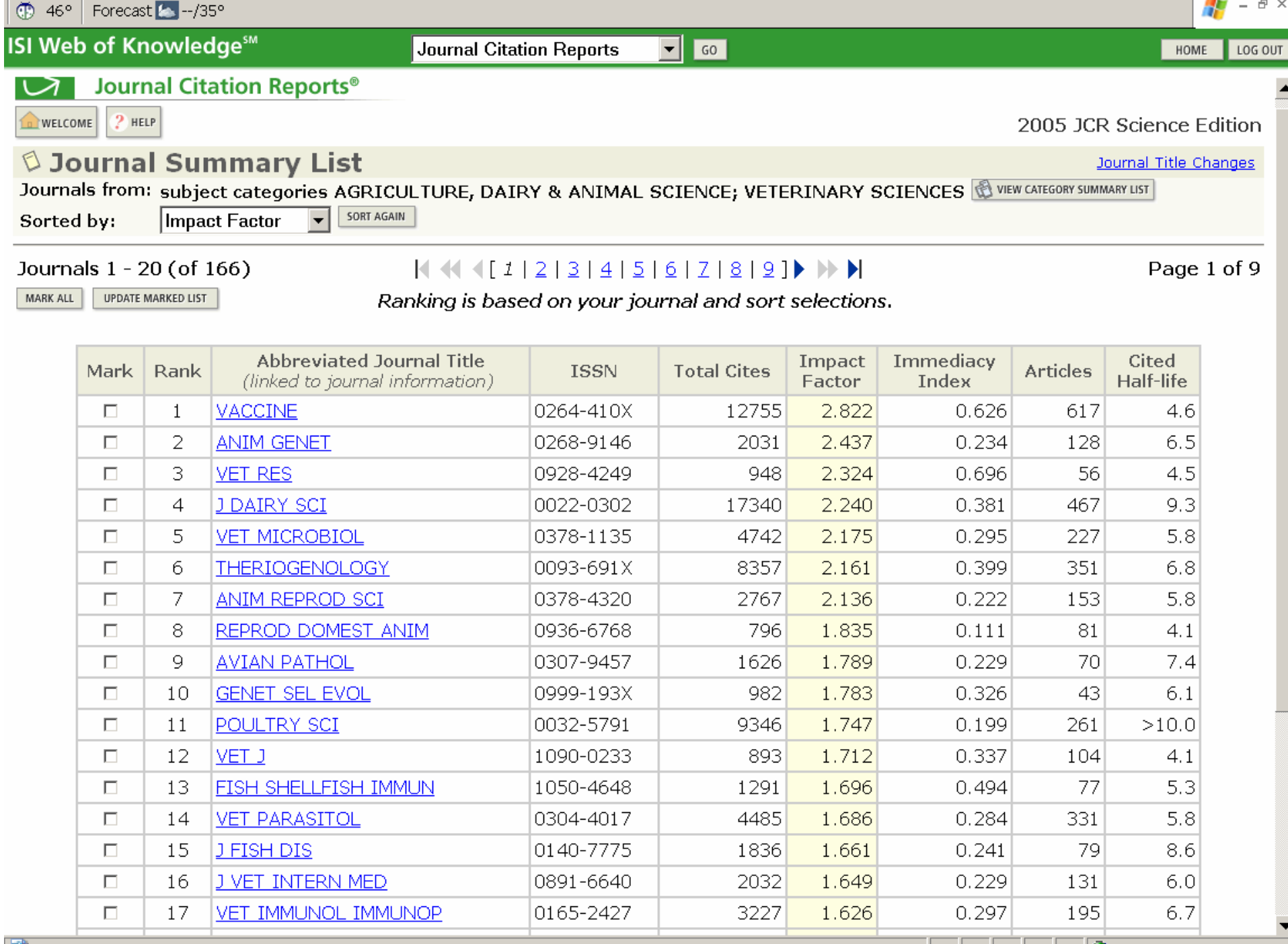

**D** Internet

o.

# **Thank Youfor your attention!**

Questions? Contact me *or* Remember the University Libraries offer the **Ask a Question** service 24/7.\*

\*The assistance you receive may not be from the UNL University Libraries.

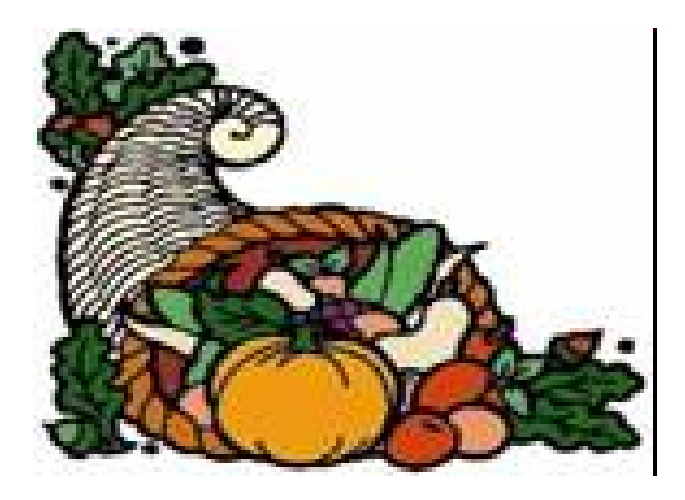